**Аннотация к рабочей программе дисциплины «CAD-системы в машиностроении» Цель преподавания дисциплины** bd504ef43b4086c45cd8210436c3dad295d08a8697ed632cc54ab852a9c86121Документ подписан простой электронной подписью Информация о владельце: ФИО: Емельянов Иван Павлович Должность: декан МТФ Дата подписания: 19.02.2024 12:37:25 Уникальный программный ключ:

Целью изучения дисциплины «CAD системы в машиностроении» является формирование у студентов навыков работы с современными программными продуктами в области общеинженерной подготовки. Содержит в себе основные сведения о современных программных средствах, используемых при конструкторском и технологическом проектировании в машиностроении. Особое внимание направлено на получение студентами практических навыков в использовании компьютеров для создания конструкторских и технологических документов.

### **Задачи изучения дисциплины**

получение студентами знаний об основных средствах автоматизированного проектирования;

приобретение студентов навыками работы с широко используемыми на промышленных предприятиях региона и области программными продуктами для конструкторского и технологического проектирования, такие как КОМПАС-График, КОМПАС-3D, Solid Works, Autodesk Inventor и др.

ознакомить будущего специалиста с современными программными средствами для подготовки конструкторских и технологических документов, широко применяемых при автоматизации разработки конструкторской и технологической документации на этапе технологической подготовки машиностроительного производства.

привить навыки пользования этими программными средствами, использовать полученные знания при дальнейшем обучении в университете и в дальнейшей работе после окончания университета.

# **Компетенции, формируемые в результате освоения дисциплины**

осознание сущности и значения информации в развитии современного общества (ОПК-2);

владение основными методами, способами и средствами получения, хранения, переработки информации (ОПК-3);

способность решать стандартные задачи профессиональной деятельности на основе информационной и библиографической культуры с применением информационно-коммуникационных технологий и с учетом основных требований информационной безопасности (ОПК-5).

умение использовать стандартные средства автоматизации проектирования при проектировании деталей и узлов машиностроительных конструкций в

соответствии с техническими заданиями (ПК-6);

способность разрабатывать технологическую и производственную документацию с использованием современных инструментальных средств (ПК-12);

# **Разделы дисциплины**

- Назначение CAD-систем и их возможности.
- Работа с документами.
- Работа с командами.
- Обеспечение точности построений.
- Способы выделения объектов.
- Редактирование объектов чертежа.
- Сборки и деталировки.
- Создание спецификаций.
- Использование справочников и прикладных библиотек.
- Работа с фрагментами.
- Работа с извещениями и таблицами изменений.

#### МИНОБРНАУКИ РОССИИ

#### Юго-Западный государственный университет

#### УТВЕРЖДАЮ:

Декан механико-технологического фа-

культета (наименование ф-та полностью) И.П. Емельянов (подпись, инициалы, фамилия)

 $\frac{1}{4}$   $\frac{30}{8}$   $\frac{1}{20}$   $\frac{68}{10}$   $\frac{20}{9}$  r.

# РАБОЧАЯ ПРОГРАММА ДИСЦИПЛИНЫ

#### «САD-системы в машиностроении»

(наименование дисциплины)

Направление подготовки (специальность) <u>при подготовки (шифр согласно ФГОС</u>

Машиностроение

и наименование направления подготовки (специальности)

#### Оборудование и технология сварочного производства

наименование профиля, специализации или магистерской программы

форма обучения -

очная

Рабочая программа составлена в соответствии с Федеральным государственным образовательным стандартом высшего образования направления подготовки 15.03.01 Машиностроение и на основании учебного плана направления подготовки 15.03.01 Машиностроение, это добренного Ученым советом университета протокол №7 «29» марта 2019 г.

Рабочая программа обсуждена и рекомендована к применению в образовательн процессе для обучения студентов по направлению подготовки 15.03.01 Машиностроение на заседании кафедры «Машиностроительных технологий и оборудова-<u>ния</u> « $\ell$ /» 0 6 20 <sup>19</sup> г., протокол № 14

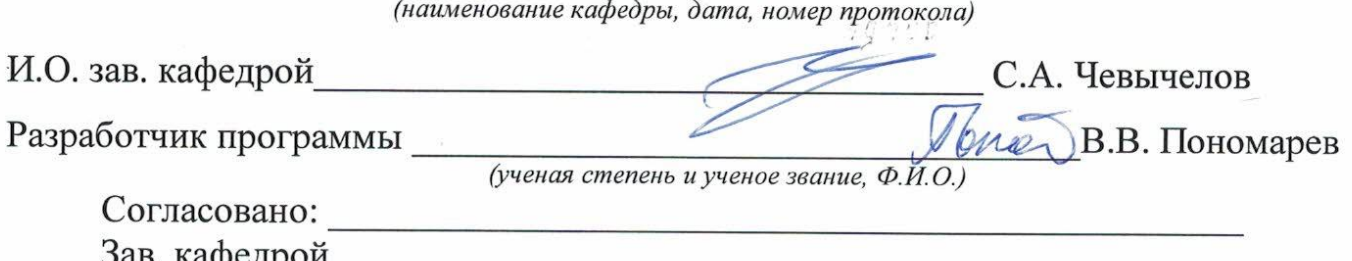

(название кафедры, дата, номер протокола, подпись заведующего кафедрой; согласование производится с кафедрой, чьи дисциплины основывается на данной дисциплине, а также при необходимости руководителями других структурных подразделе $hu\tilde{u}$ 

Директор научной библиотеки

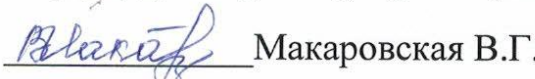

CLOCTECCOC

(наименование кафедры, дата, номер протокола)

4. Geograce 06

Рабочая программа пересмотрена, обсуждена и рекомендована к применению в образовательном процессе на основании учебного плана направления подготовки 15.03.01 Машиностроение, одобренного Ученым советом университета протокол №7 « 25» од 2000 г. на заседании кафедры МТиОО6.07 доло Пр. из (наименование кафедры, дата, номер протокола) Зав. кафедрой C.A. Cleboreus 6

Рабочая программа пересмотрена, обсуждена и рекомендована к применению в образовательном процессе на основании учебного плана направления подготовки 15.03.01 Машиностроение, одобренного Ученым советом университета протокол № 6 «26 » од 2024г. на заседании кафедры МТиО 30062021 Прм2 (наименование кафедры, дата, номер протокола) Зав. кафедрой CA. Georgedot

Рабочая программа пересмотрена, обсуждена и рекомендована к применению в образовательном процессе на основании учебного плана направления подготовки 15.03.01 Машиностроение, одобренного Ученым советом университета протокол № 6 «16» 02 2022г. на заседании кафедры МТиО от ороклога время (наименование кафедры, дата, номер протокола)

#### Зав. кафедрой

Рабочая программа пересмотрена, обсуждена и рекомендована к применению в образовательном процессе на основании учебного плана направления подготовки 15.03.01 Машиностроение, одобренного Ученым советом университета протокол № в «20» 02 202/г. на заседании кафедры МТиО 23.06.2023. № 12

Зав. кафедрой

**1. Цель и задачи дисциплины. Перечень планируемых результаты обучения по дисциплине, соотнесенных с планируемыми результатами освоения образовательной программы.**

### **1.1. Цель дисциплины**

Целью изучения дисциплины «CAD системы в машиностроении» является формирование у студентов навыков работы с современными программными продуктами в области общеинженерной подготовки. Содержит в себе основные сведения о современных программных средствах, используемых при конструкторском и технологическом проектировании в машиностроении. Особое внимание направлено на получение студентами практических навыков в использовании компьютеров для создания конструкторских и технологических документов.

#### **1.2. Задачи дисциплины**

− получение студентами знаний об основных средствах автоматизированного проектирования;

− приобретение студентов навыками работы с широко используемыми на промышленных предприятиях региона и области программными продуктами для конструкторского и технологического проектирования, такие как КОМПАС-График, КОМПАС-3D, Solid Works, Autodesk Inventor и др.

− ознакомить будущего специалиста с современными программными средствами для подготовки конструкторских и технологических документов, широко применяемых при автоматизации разработки конструкторской и технологической документации на этапе технологической подготовки машиностроительного производства.

− привить навыки пользования этими программными средствами, использовать полученные знания при дальнейшем обучении в университете и в дальнейшей работе после окончания университета.

# **1.3. Перечень планируемых результатов обучения по дисциплине, соотнесенные с планируемыми результатами освоения образовательной программы**

Обучающиеся должны **знать**:

− наиболее известные в данном промышленном регионе системы автоматизированной подготовки конструкторской документации;

− основные приемы работы с современными компьютерными системами конструкторской подготовки производства;

− принципы совместного взаимодействия данных систем;

5

**уметь:**

− самостоятельно работать с современным программным обеспечением для конструкторской подготовки производства;

− использовать компьютерные технологии при конструкторском проектировании;

− использовать основные приемы трехмерного моделирования при конструкторском проектировании.

#### **владеть:**

− навыками работы с системами конструкторского проектирования;

− основами решения конкретных конструкторских задач.

У обучающихся формируется следующие компетенции

осознание сущности и значения информации в развитии современного общества (ОПК-2);

владение основными методами, способами и средствами получения, хранения, переработки информации (ОПК-3);

способность решать стандартные задачи профессиональной деятельности на основе информационной и библиографической культуры с применением информационно-коммуникационных технологий и с учетом основных требований информационной безопасности (ОПК-5).

умение использовать стандартные средства автоматизации проектирования при проектировании деталей и узлов машиностроительных конструкций в соответствии с техническими заданиями (ПК-6);

способность разрабатывать технологическую и производственную документацию с использованием современных инструментальных средств (ПК-12);

# **2. Указание места дисциплины в структуре образовательной программы**

Дисциплина «CAD-системы в машиностроении» представляет дисциплину с индексом Б1.В.05 вариативной части учебного плана направления подготовки 15.03.01 «Машиностроение».

# **3. Объем дисциплины в зачетных единицах с указанием количества академических или астрономических часов, выделенных на контактную работу обучающихся с преподавателем (по видам учебных занятий) и на самостоятельную работу обучающихся**

Общая трудоемкость (объем) дисциплины составляет 3 зачетные единицы (з.е.), 108 академических часа.

Таблица 3.1 – Объем дисциплины по видам учебных занятий

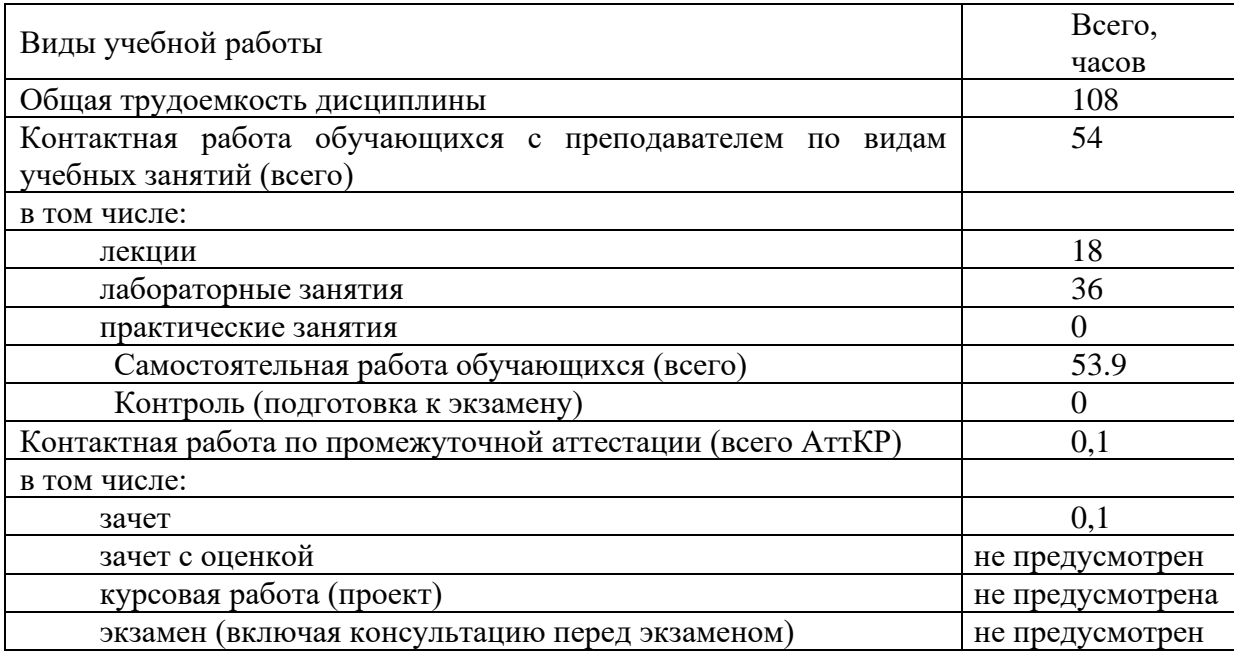

# **4. Содержание дисциплины, структурированное по темам (разделам) с указанием отведенного на них количества академических часов и видов учебных занятий**

# **4.1.Содержание дисциплины**

Таблица 4.1.1 – Содержание дисциплины, структурированное по темам (разделам)

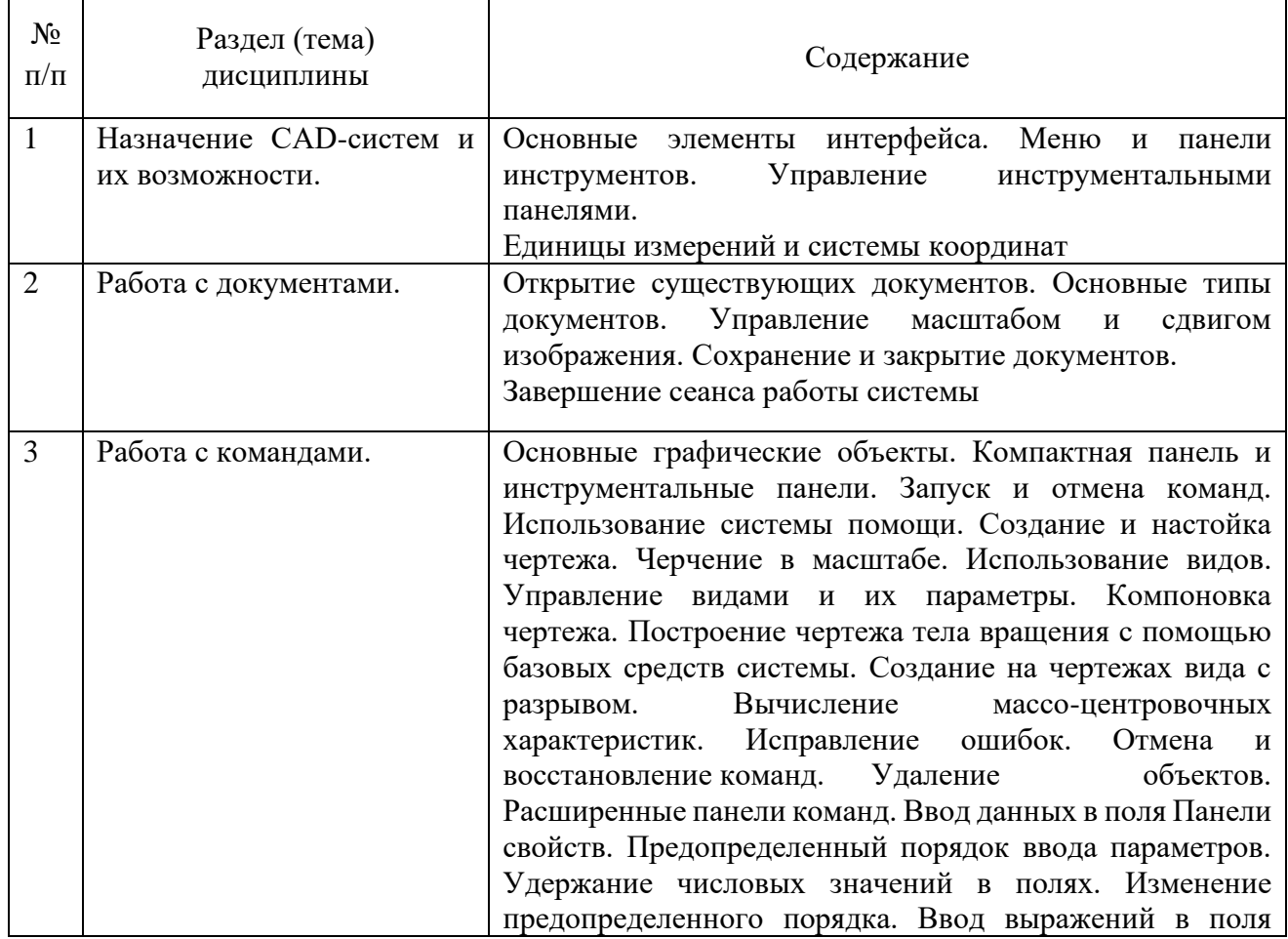

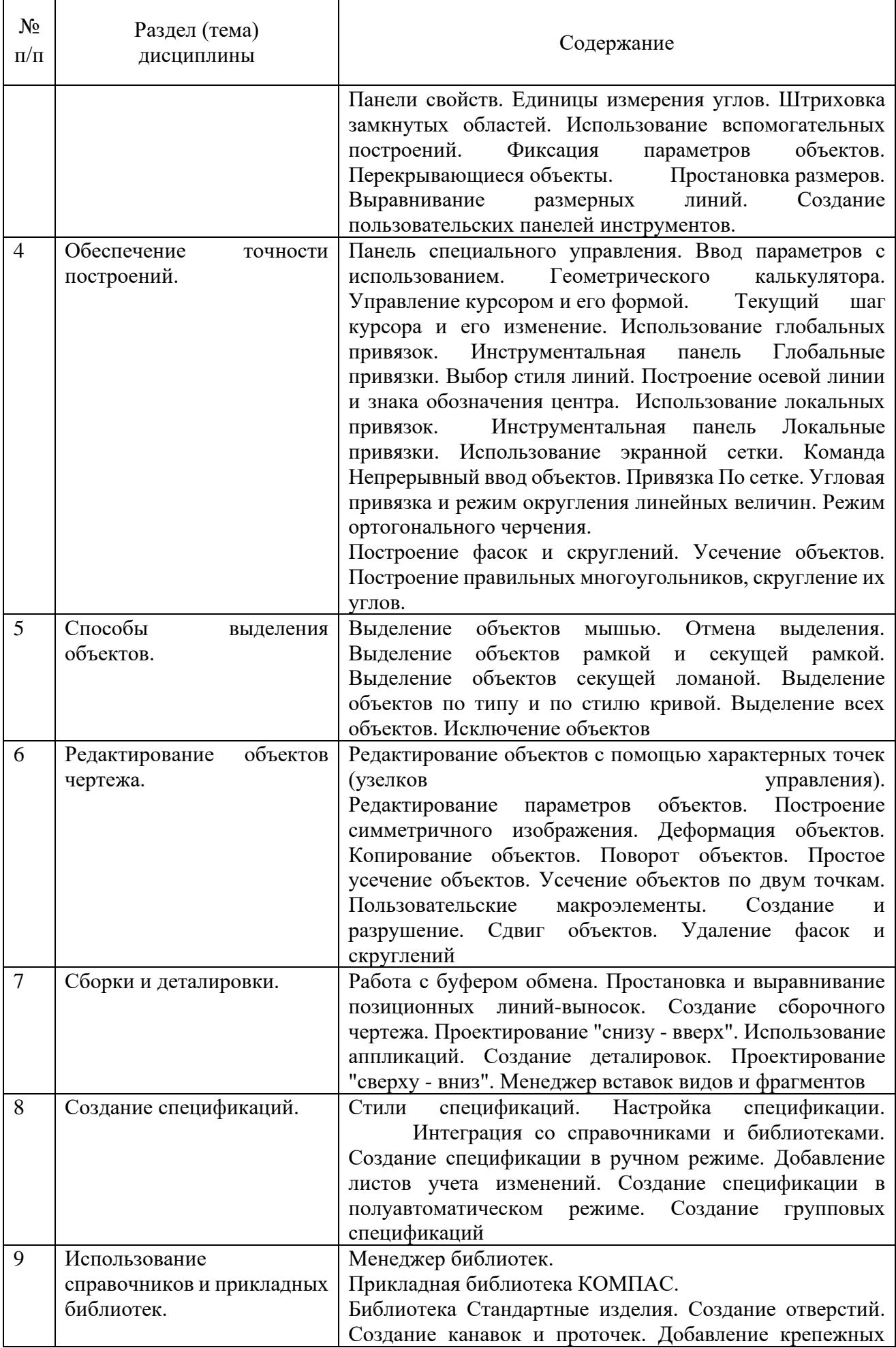

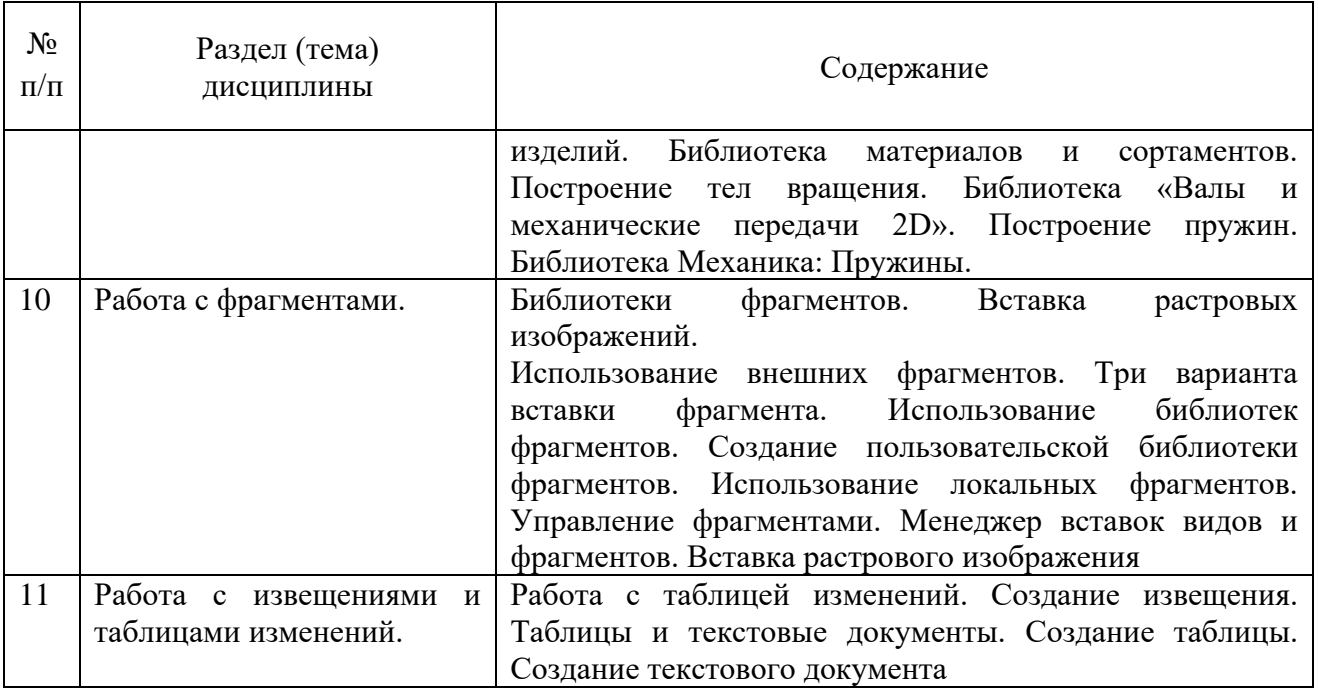

# Таблица 4.1.2 – Содержание дисциплины и ее методическое обеспечение

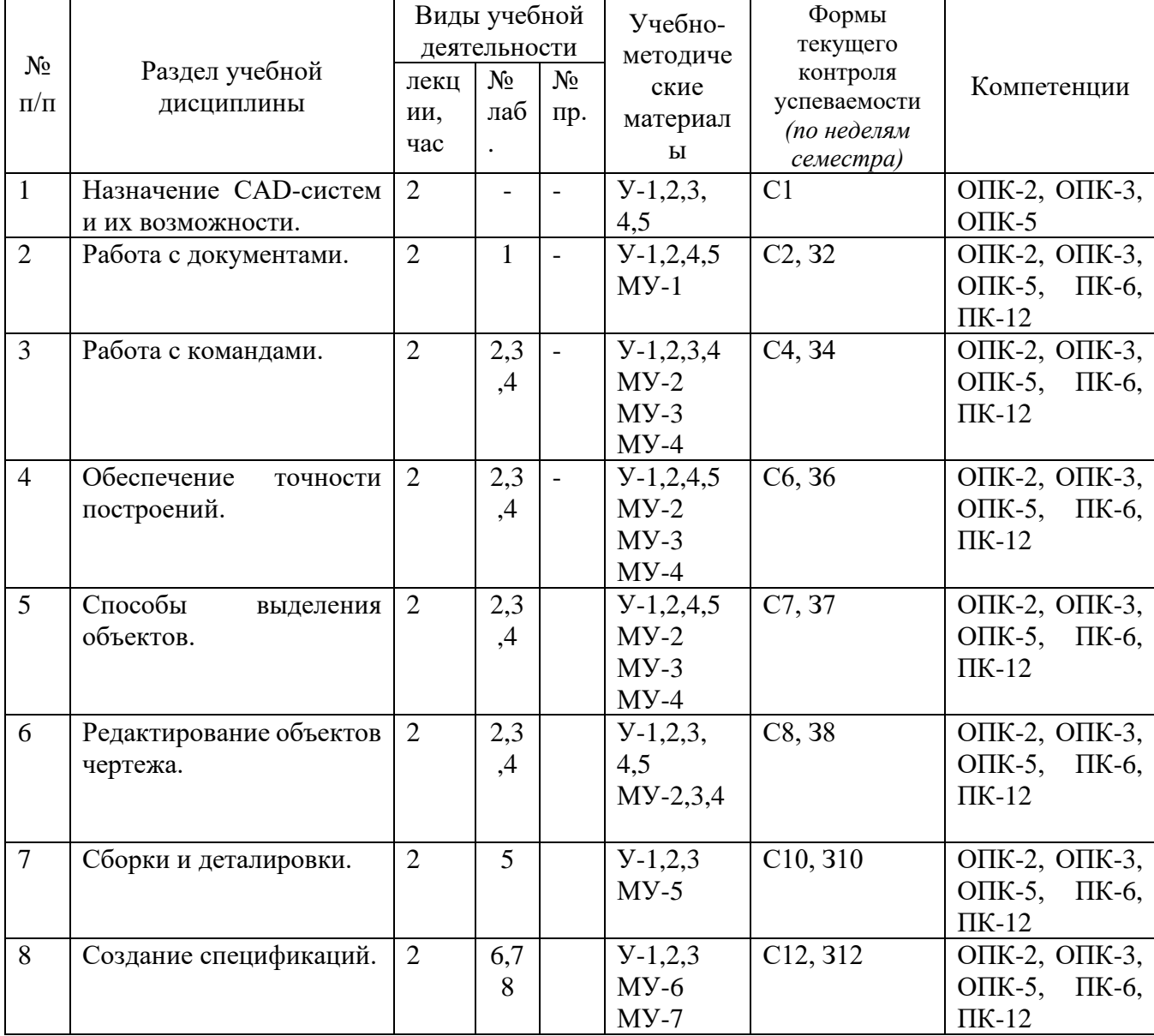

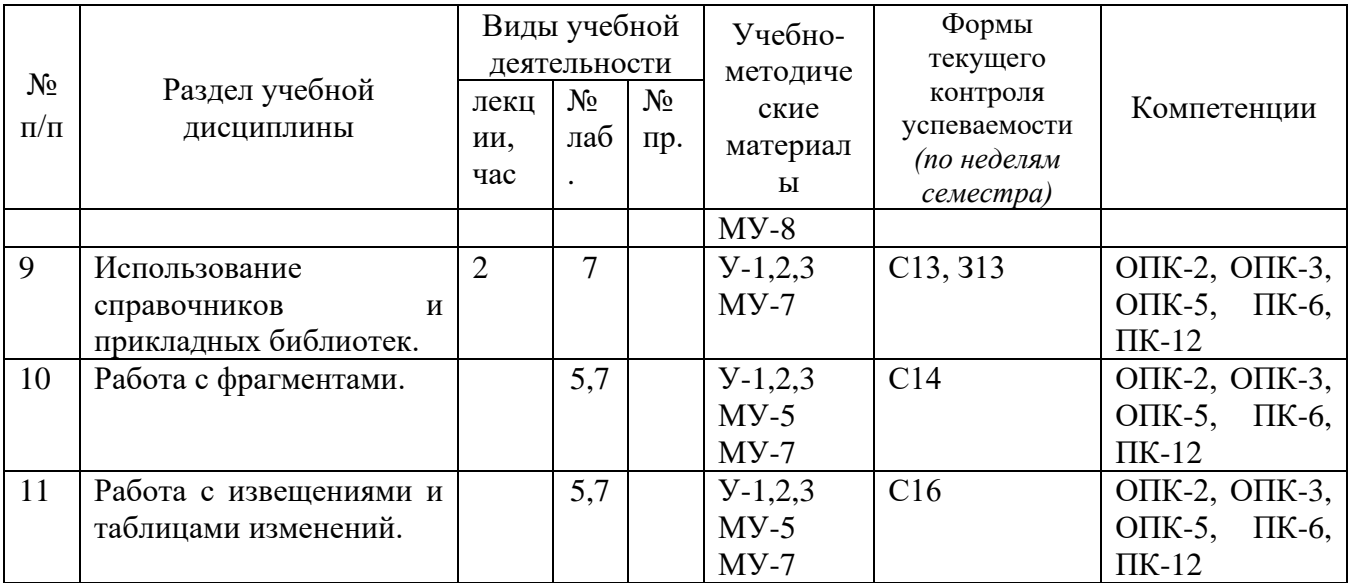

С-собеседование, З - контрольное задание

# **4.2.Лабораторные занятия и (или) практические занятия**

# **Лабораторные работы**

Таблица 4.2.1 – Лабораторные занятия

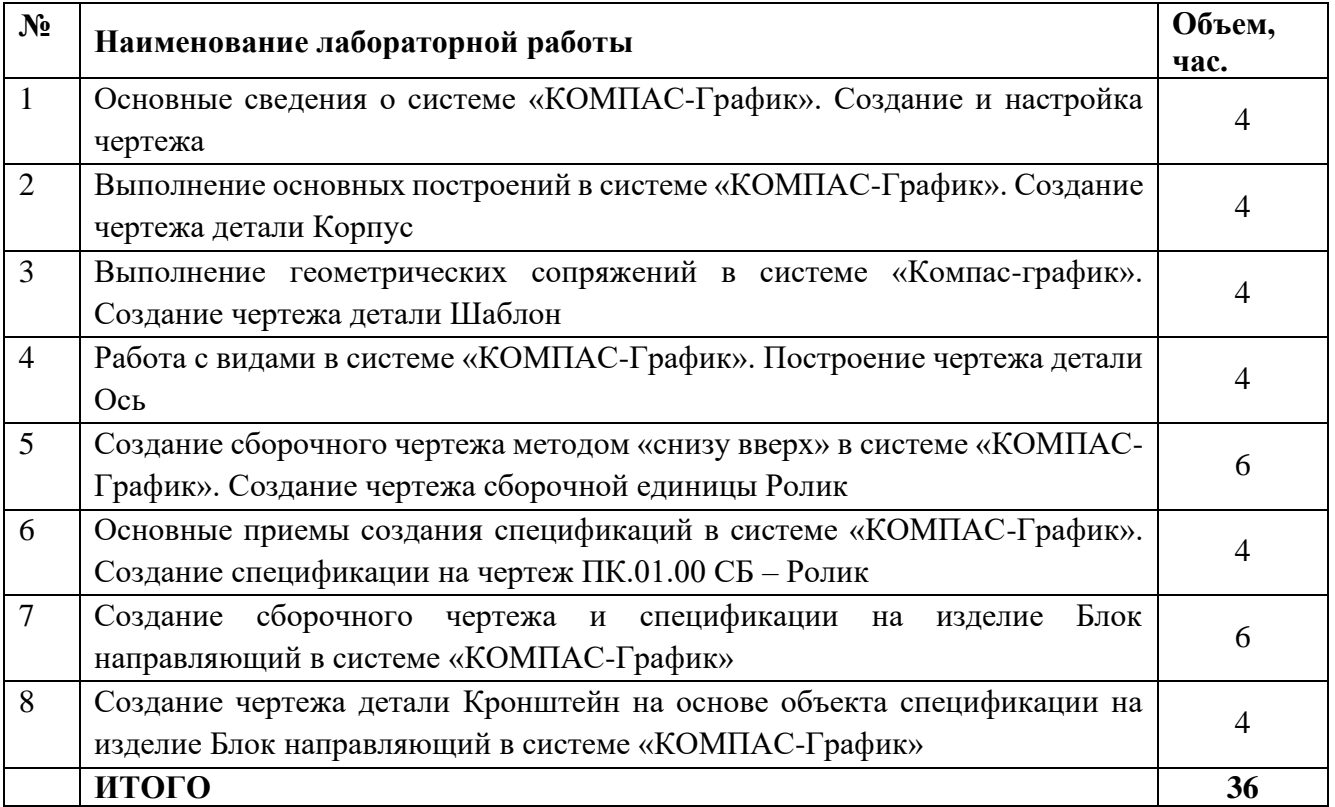

# **4.3 Самостоятельная работа студентов (СРС)**

Таблица 4.3 – Самостоятельная работа студентов

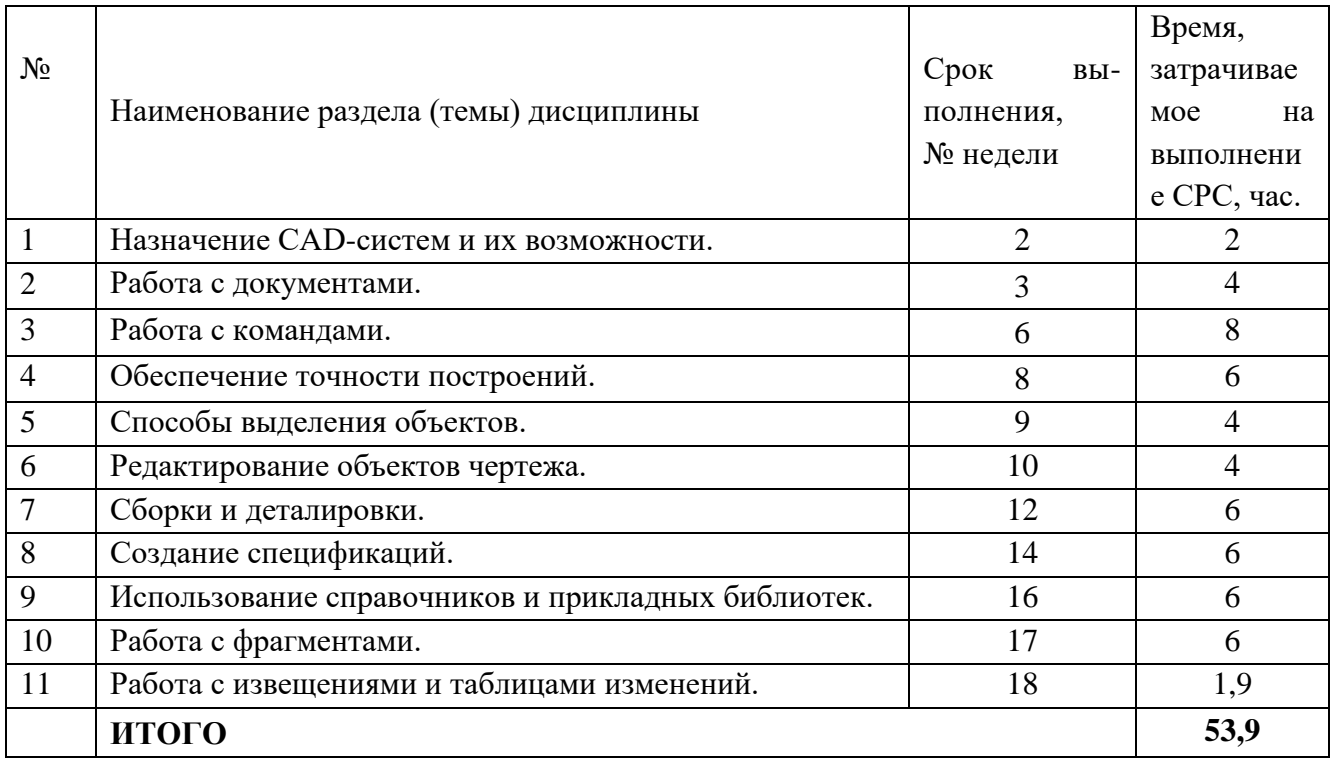

# **5. Перечень учебно-методического обеспечения для самостоятельной работы обучающихся по дисциплине**

Студенты могут при самостоятельном изучении отдельных тем и вопросов дисциплин пользоваться учебно-наглядными пособиями, учебным оборудованием и методическими разработками кафедры в рабочее время, установленное Правилами внутреннего распорядка работников.

Учебно-методическое обеспечение для самостоятельной работы обучающихся по данной дисциплине организуется:

*библиотекой университета:*

библиотечный фонд укомплектован учебной, методической, научной, периодической, справочной и художественной литературой в соответствии с УП и данной РПД;

− имеется доступ к основным информационным образовательным ресурсам, информационной базе данных, в том числе библиографической, возможность выхода в Интернет.

# *кафедрой:*

− путем обеспечения доступности всего необходимого учебно- методического и справочного материала;

− путем предоставления сведений о наличии учебно-методической литературы, современных программных средств.

− путем разработки:

−методических рекомендаций, пособий по организации самостоятельной

работы студентов;

−заданий для самостоятельной работы;

−вопросов к зачету;

−методических указаний к выполнению лабораторных и т.д. типографией университета:

− помощь авторам в подготовке и издании научной, учебной и методической литературы;

− удовлетворение потребности в тиражировании научной, учебной и методической литературы.

# **6. Образовательные технологии. Технологии использования воспитательного потенциала дисциплины**

В соответствии с требованиями ФГОС и Приказа Министерства образования и науки РФ от 05.04.2017 г. № 301 по направлению подготовки 15.03.05 «Машиностроение» реализация компетентностного подхода предусматривает широкое использование в образовательном процессе активных и интерактивных форм проведения занятий в сочетании с внеаудиторной работой с целью формирования и развития профессиональных навыков студентов. В рамках учебного курса предусмотрены ознакомление студентов с порядком конструкторской разработки машиностроительной продукции региональных предприятий, участие части студентов в работе Научно-образовательного центра при кафедре МТ и О.

Удельный вес занятий, проводимых в интерактивных формах, составляет 50% аудиторных занятий согласно УП

Перечень интерактивных образовательных технологий по видам аудиторных занятий представлен в таблице 6.1

Таблица 6.1 - Интерактивные образовательные технологии, используемые при проведении аудиторных занятий

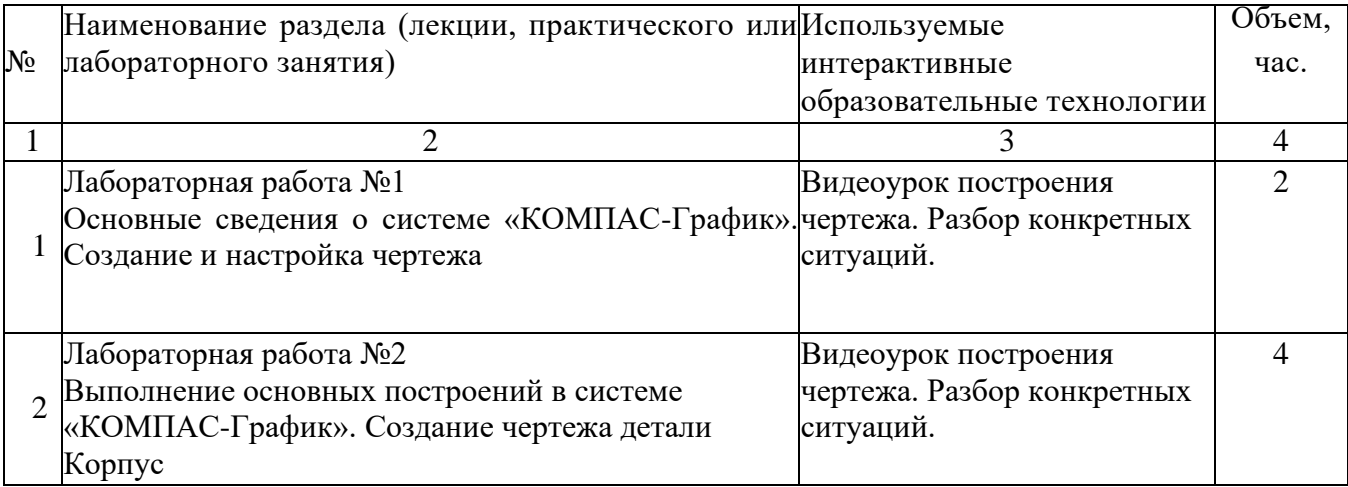

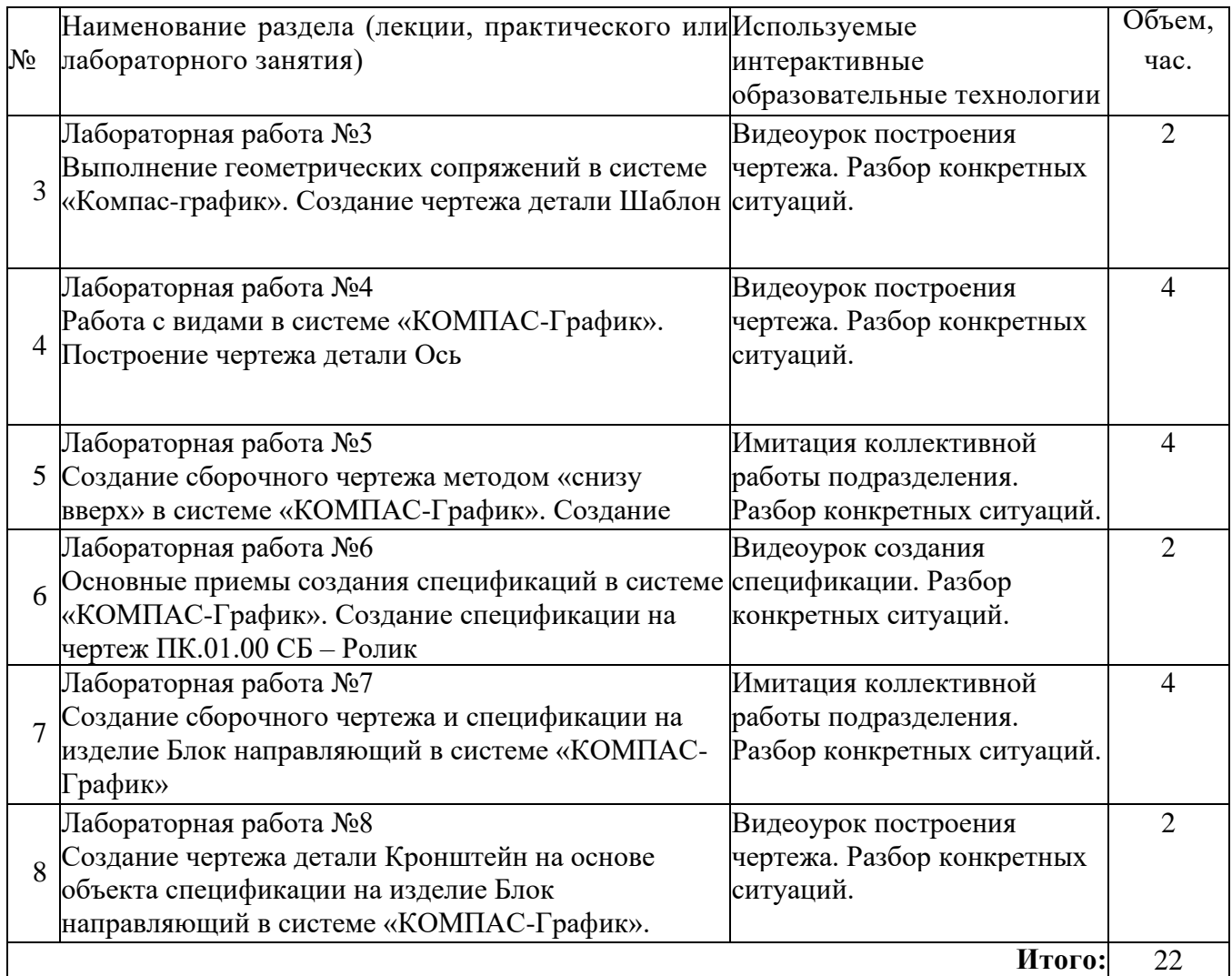

Содержание дисциплины обладает значительным воспитательным потенциалом, поскольку в нем аккумулирован современный инженерный и научный опыт человечества. Реализация воспитательного потенциала дисциплины осуществляется в рамках единого образовательного и воспитательного процесса и способствует непрерывному развитию личности каждого обучающегося. Дисциплина вносит значимый вклад в формирование общей и профессиональной культуры обучающихся. Содержание дисциплины способствует профессионально-трудовому и культурно-творческому, воспитанию обучающихся).

Реализация воспитательного потенциала дисциплины подразумевает:

целенаправленный отбор преподавателем и включение в лекционный материал, материал для лабораторных занятий содержания, демонстрирующего обучающимся образцы настоящего научного подвижничества создателей и представителей данной отрасли, высокого профессионализма представителей производства, их ответственности за результаты и последствия деятельности для человека и общества; примеры подлинной нравственности людей, причастных к

развитию науки, и производства, а также примеры развитого творческого мышления;

применение технологий, форм и методов преподавания дисциплины,  $\equiv$ имеющих высокий воспитательный эффект за счет создания условий для взаимодействия обучающихся с преподавателем, другими обучающимися, представителями работодателей (командная работа, проектное обучение, разбор конкретных ситуаций, решение кейсов, мастер-классы и др.);

личный пример преподавателя, демонстрацию им в образовательной деятельности и общении с обучающимися за рамками образовательного процесса высокой общей и профессиональной культуры.

Реализация воспитательного потенциала дисциплины на учебных занятиях направлена на поддержание в университете единой развивающей образовательной и воспитательной среды. Реализация воспитательного потенциала дисциплины в ходе самостоятельной работы обучающихся способствует развитию в них инициативности, креативности, нелеустремленности. ответственности  $3a$ результаты своей работы - качеств, необходимых для успешной социализации и профессионального становления.

# 7. Фонд оценочных средств для проведения промежуточной аттестации обучающихся по дисциплине

# 7.1. Перечень компетенций с указанием этапов их формирования в процессе освоения образовательной программы

Таблица 7.1 Компетенции и этапы их формирования в процессе освоения образовательной программы

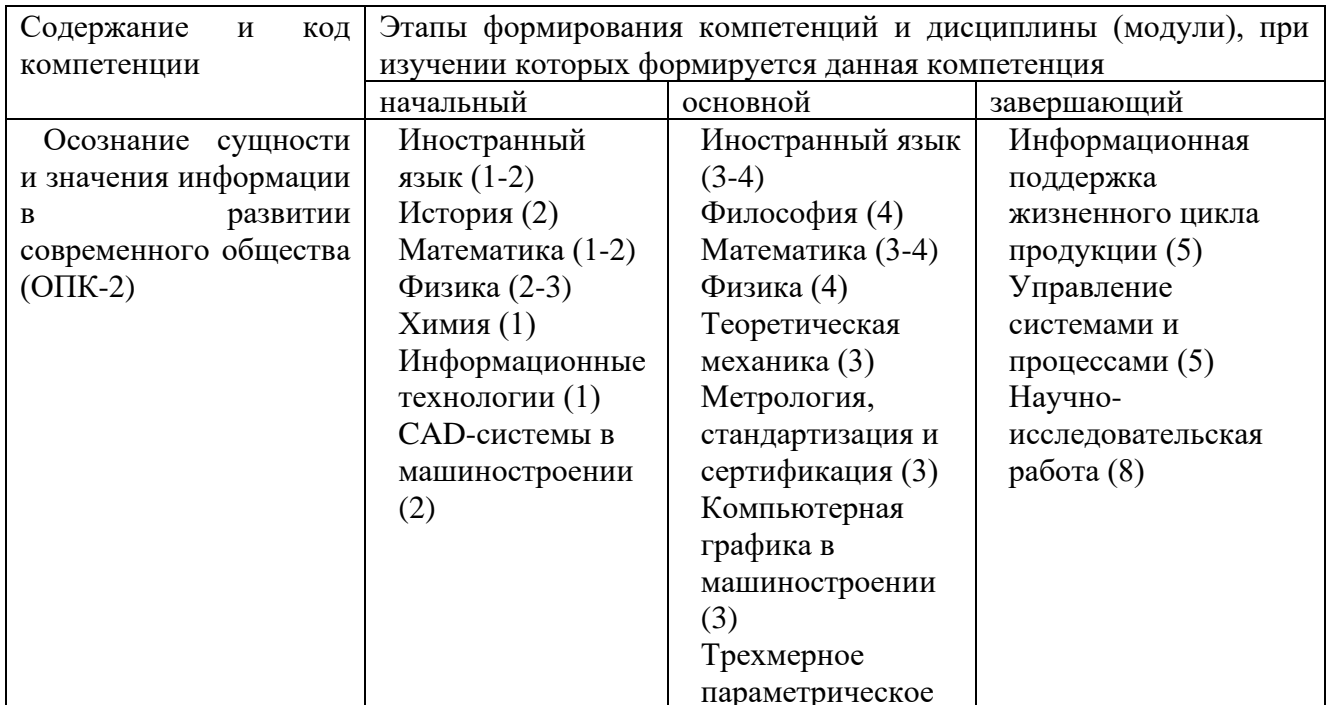

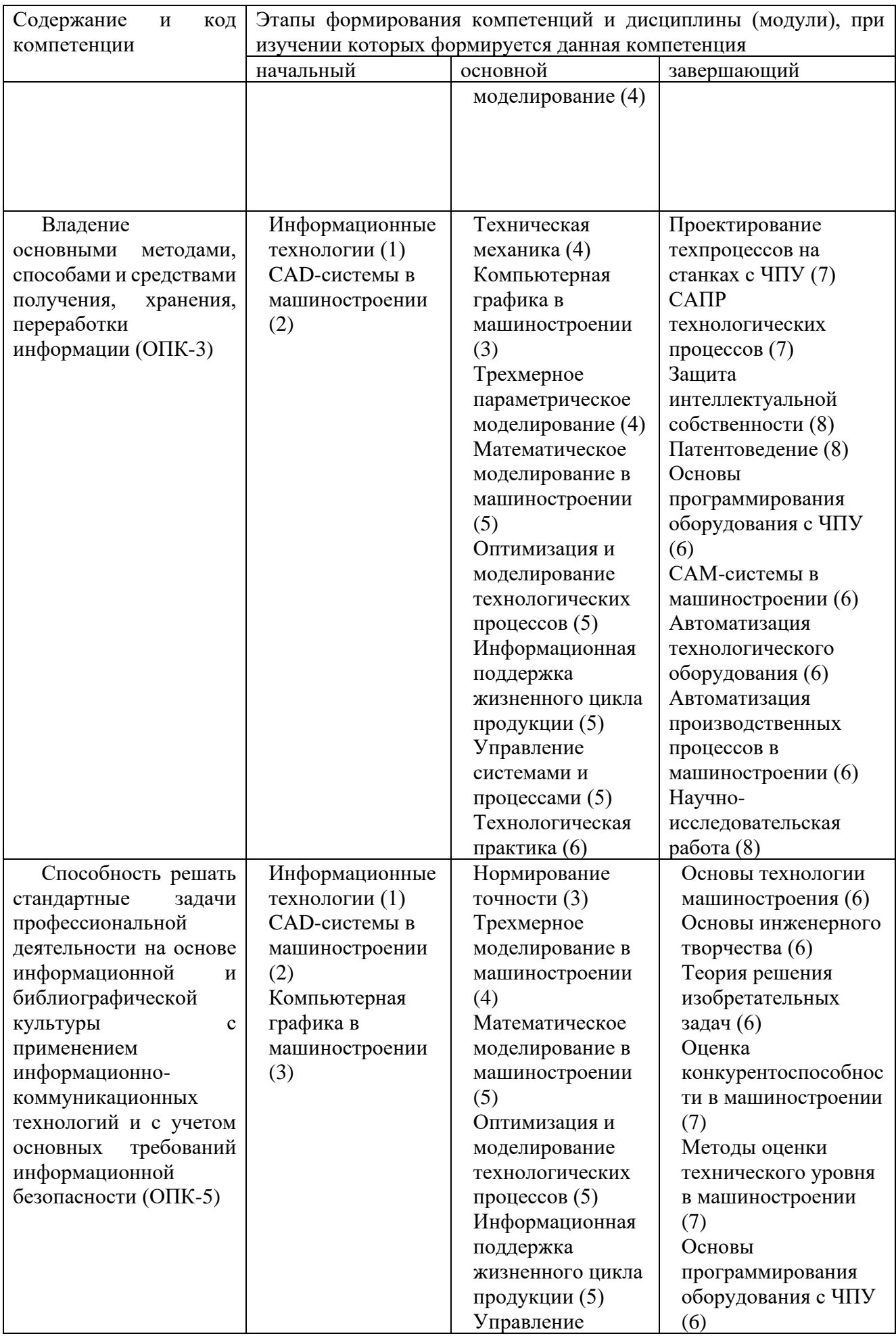

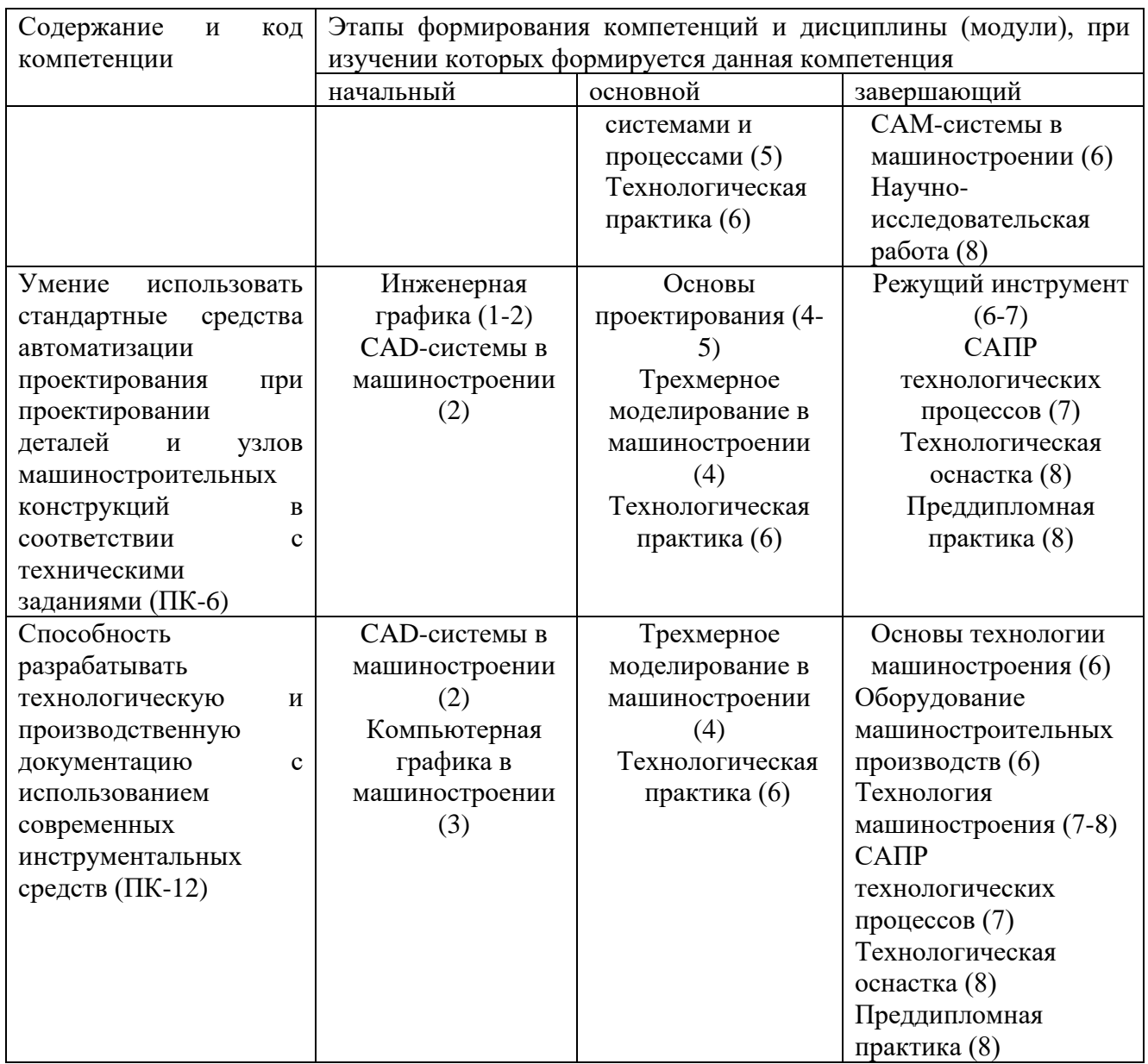

# 7.2. Описание показателей и критериев оценивания компетенций на различных этапах их формирования, описания шкал оценивания

Таблица 7.2 Показатели и критерии оценивания компетенции на различных этапах их формирования, описания шкал оценивания

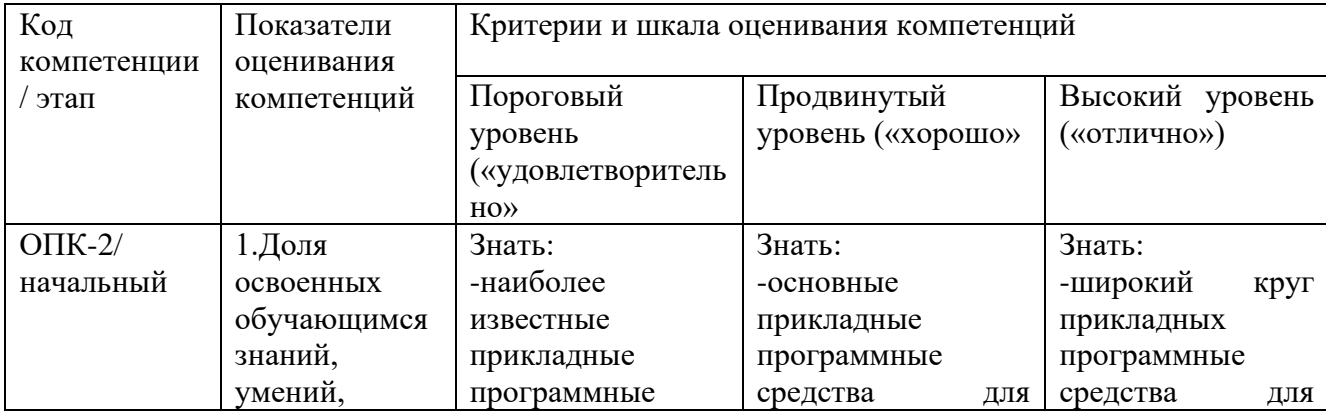

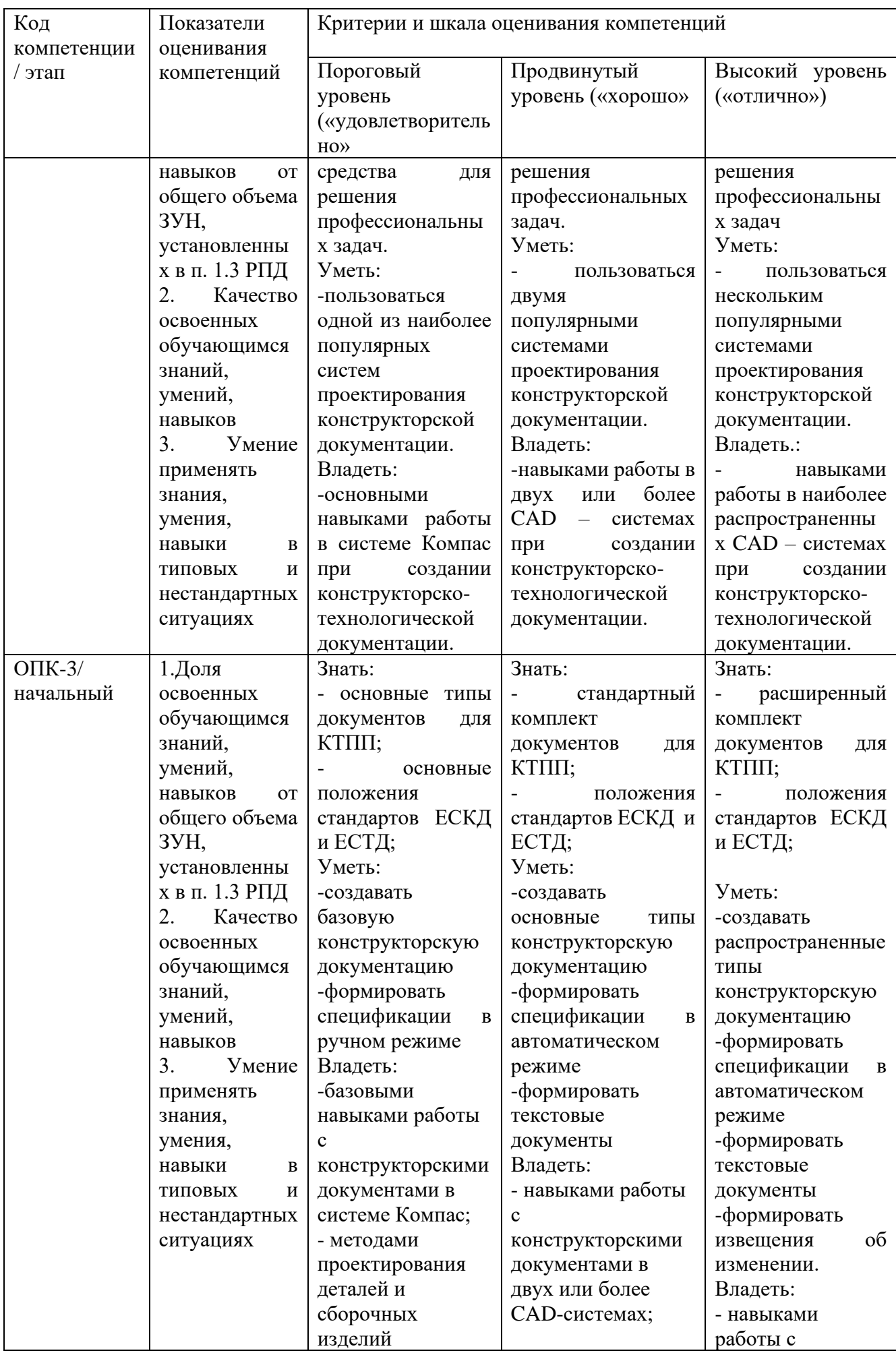

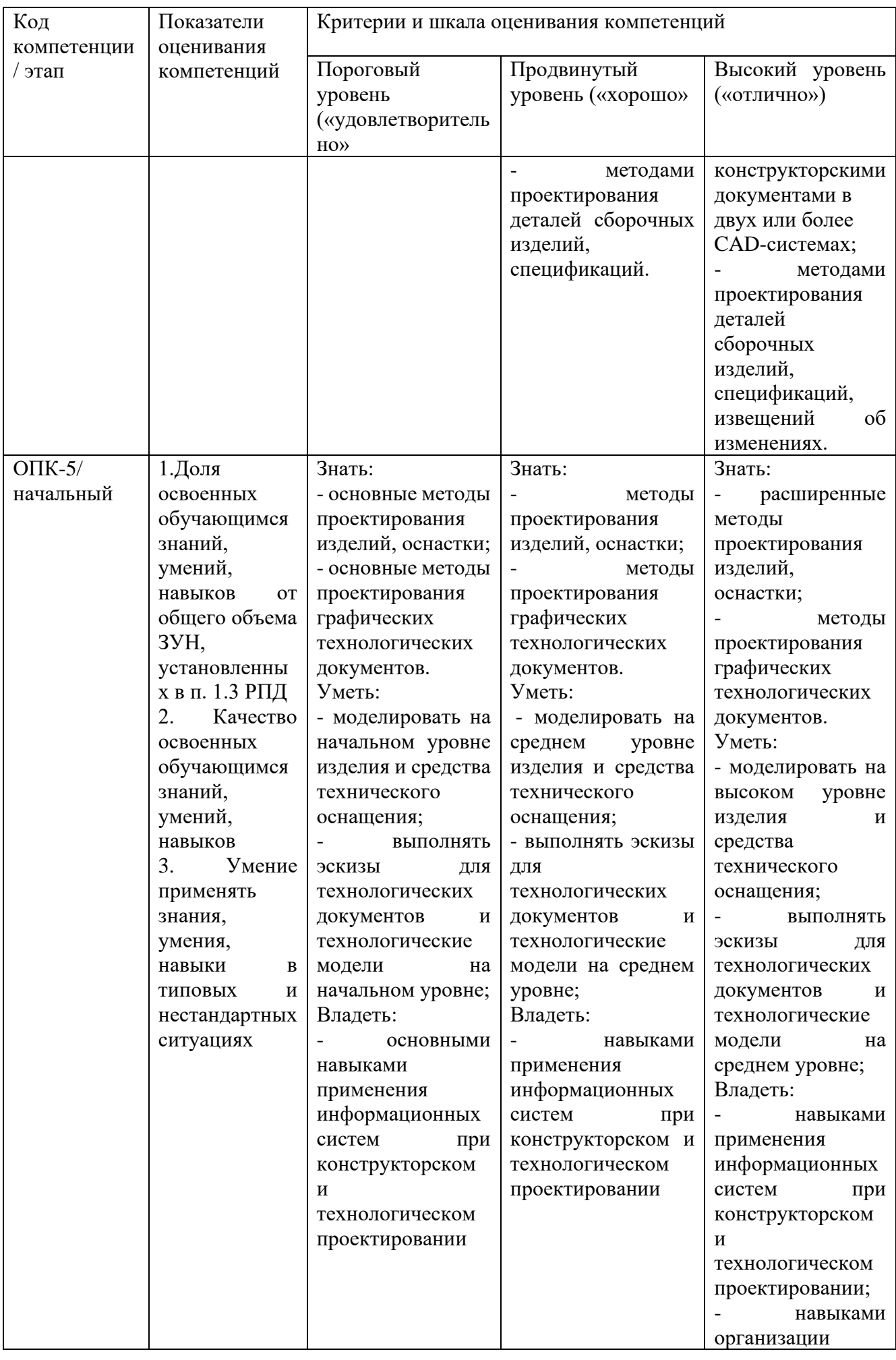

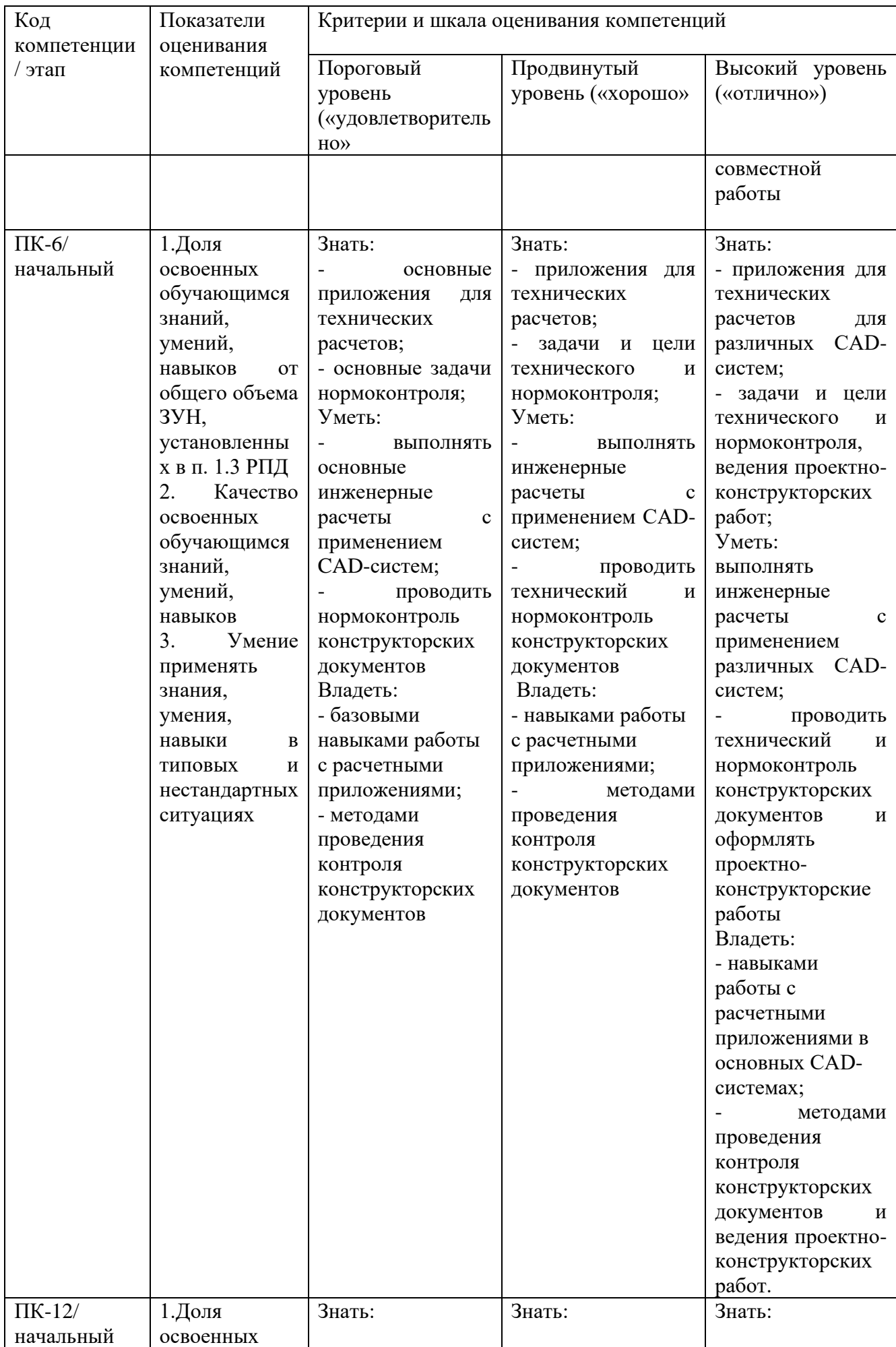

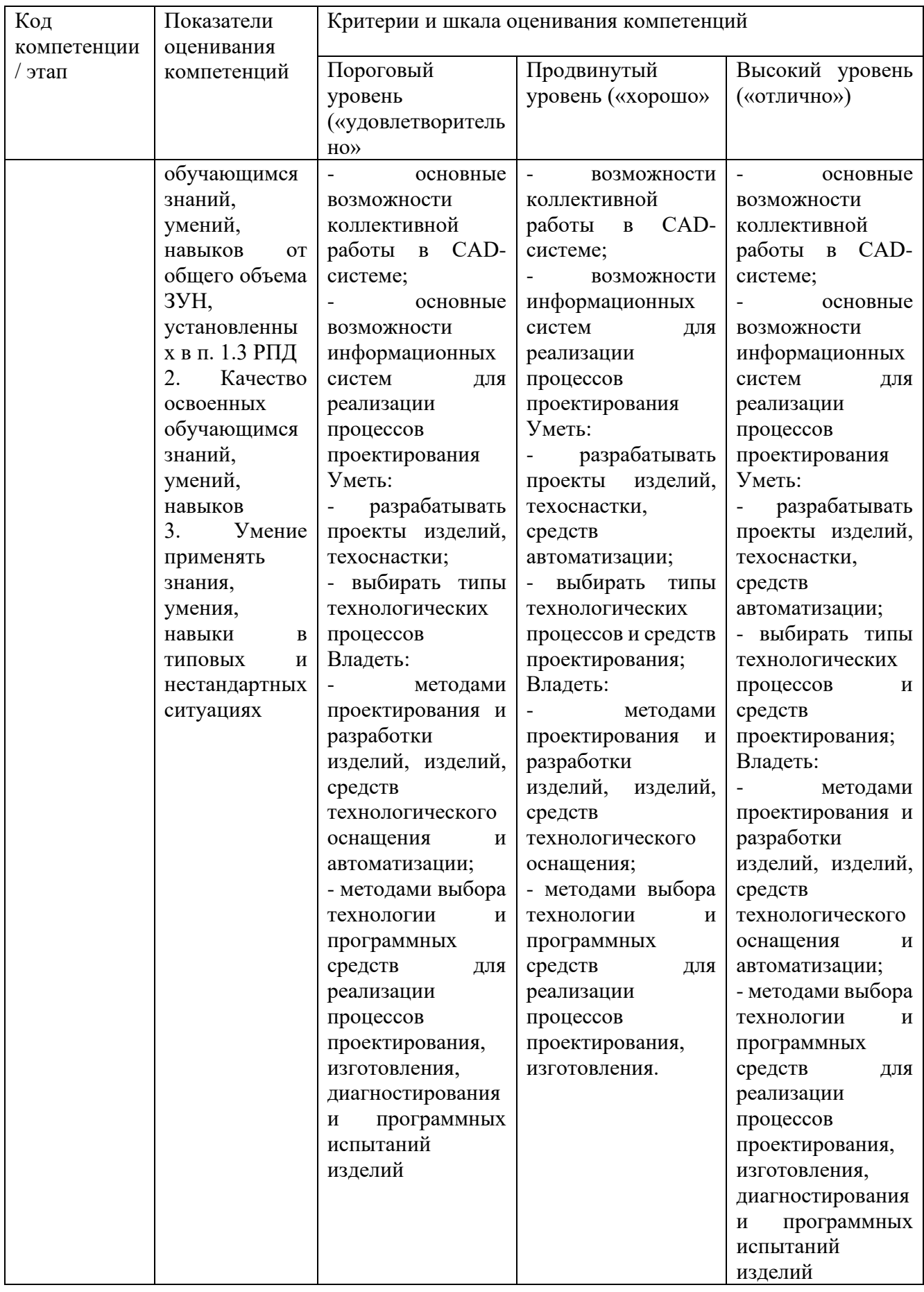

**7.3.Типовые контрольные задания или иные материалы, необходимые для оценки знаний, умений, навыков и (или) опыта деятельности, характеризующих этапы формирования компетенций в процессе освоения образовательной программой.**

| $N_2$          | Раздел (тема)                          | Код                               | Технология   | Оценочные средства         |                      | Описание |
|----------------|----------------------------------------|-----------------------------------|--------------|----------------------------|----------------------|----------|
| $\Pi$          | дисциплины                             | контролируемо                     | формировани  |                            |                      | шкал     |
| $\Pi$          |                                        | й<br>компетенции                  | Я            | наименование               | No <sub>No</sub>     | оцениван |
|                |                                        | (или её части)                    |              |                            | заданий              | ИЯ       |
| $\mathbf{1}$   | Назначение                             | ОПК-2; ОПК-3;                     | Лабораторная | Собеседовани               | вопросы              | Согласно |
|                | <b>CAD-систем</b> и                    | $OIIK-5$ ;                        | работа,      | e                          | $1 - 15$             | таблице  |
|                | ИХ                                     |                                   | <b>CPC</b>   | к лаб. раб. 1              |                      | 7.2      |
| $\overline{2}$ | возможности.<br>Работа<br>$\mathbf{c}$ | ОПК-2; ОПК-3;                     | Лабораторная | Тестовое                   | T3 1-5,              | Согласно |
|                | документами.                           | $OIIK-5$ ;<br>$\Pi K-6;$          | работа,      | задание,                   |                      | таблице  |
|                |                                        | $\Pi K-12$                        | <b>CPC</b>   | собеседование              | вопросы              | 7.2      |
|                |                                        |                                   |              | к лаб. раб. 1              | $10-22$              |          |
| 3              | Работа<br>$\mathbf{c}$                 | OIIK-2; OIIK-3;                   | Лабораторная | Тестовое                   | T3 5-10              | Согласно |
|                | командами.                             | $OIIK-5$ ;<br>$\Pi K-6;$          | работа,      | задание,                   |                      | таблице  |
|                |                                        | $\Pi K-12$                        | <b>CPC</b>   | собеседование              | вопросы              | 7.2      |
|                |                                        |                                   |              | лаб.<br>раб.<br>К<br>2,3.4 | $23 - 45$            |          |
| $\overline{4}$ | Обеспечение                            | ОПК-2; ОПК-3;                     | Лабораторная | Тестовое                   | T3 11-30             | Согласно |
|                | точности                               | $OIIK-5$ ;<br>$\Pi K-6$ ;         | работа,      | задание,                   |                      | таблице  |
|                | построений.                            | $\Pi K-12$                        | <b>CPC</b>   | собеседование              | вопросы              | 7.2      |
|                |                                        |                                   |              | лаб.<br>раб.<br>К          | $35 - 45$            |          |
|                |                                        |                                   |              | 2,3.4                      |                      |          |
| 5              | Способы                                | ОПК-2; ОПК-3;                     | Лабораторная | Тестовое                   | T3 11-30             | Согласно |
|                | выделения<br>объектов.                 | $OIIK-5$ ;<br>ПК-6;<br>$\Pi K-12$ | работа,      | задание,<br>собеседование  | вопросы              | таблице  |
|                |                                        |                                   | <b>CPC</b>   | лаб.<br>раб.<br>К          | $40 - 50$            | 7.2      |
|                |                                        |                                   |              | 2,3.4                      |                      |          |
| 6              | Редактировани                          | OIIK-2; OIIK-3;                   | Лабораторная | Тестовое                   | T3 11-30             | Согласно |
|                | объектов<br>e                          | $OIIK-5$ ;<br>$\Pi K-6;$          | работа,      | задание,                   |                      | таблице  |
|                | чертежа.                               | $\Pi K-12$                        | <b>CPC</b>   | собеседование              | вопросы              | 7.2      |
|                |                                        |                                   |              | раб.<br>лаб.<br>К          | 45-56                |          |
| $\overline{7}$ | Сборки<br>И                            | ОПК-2; ОПК-3;                     | Лабораторная | 2,3.4<br>Тестовое          | T3 31-40             | Согласно |
|                | деталировки.                           | ПК-6;<br>$OIIK-5$ ;               | работа,      | задание,                   |                      | таблице  |
|                |                                        | $\Pi K-12$                        | <b>CPC</b>   | собеседование              | вопросы              | 7.2      |
|                |                                        |                                   |              | к лаб. раб. 5              | 57-63                |          |
| 8              | Создание                               | ОПК-2; ОПК-3;                     | Лабораторная | Тестовое                   | T <sub>3</sub> 41-50 | Согласно |
|                | спецификаций.                          | $OIIK-5$ ;<br>$\Pi K-6;$          | работа,      | задание,                   |                      | таблице  |
|                |                                        | $\Pi K-12$                        | <b>CPC</b>   | собеседование              | вопросы              | 7.2      |
|                |                                        |                                   |              | лаб.<br>раб.<br>К          | 64-74                |          |
| 9              | Использование                          | OIIK-2; OIIK-3;                   | Лабораторная | 6,7,8<br>Тестовое          | T3 41-50             |          |
|                | справочников и                         | $OIIK-5$ ;<br>$\Pi K-6;$          |              | задание,                   |                      |          |

Таблица 7.3 Паспорт комплекта оценочных средств для текущего контроля

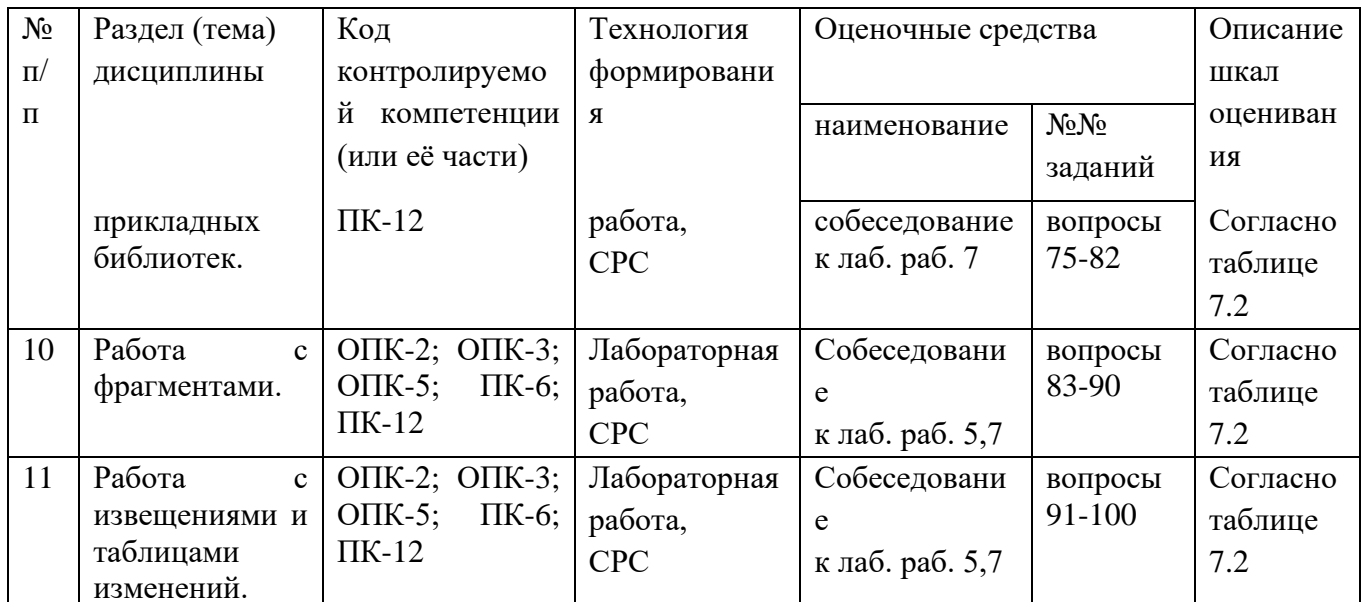

Примеры типовых контрольных заданий для текущего контроля:

Контрольные вопросы для текущего контроля:

1. Какие классы CAD-систем существуют?

2. Какие основные **CAD-системы** применяются на отечественных предприятиях?

- 3. Какие основные задачи решаются CAD-системами?
- 4. Какие основные модули могут присутствовать в CAD-системах?
- 5. Как задать радиус окружности, касательной к трём кривым?
- 6. Как выполнить скругление на углах прямоугольников и макроэлементов?
- 7. Какие стили линии являются границами для штриховки?
- 8. Как построить эквидистанту к незамкнутому контуру?
- 9. Как построить копии объектов по кривой, сохраняя их угол наклона?
- 10. Какие объекты нельзя изменить командой «Деформировать сдвигом»?
- 11. Как разделить эллипс на несколько кривых?
- 12. Как построить отрезок по биссектрисе угла.
- 13. Как очистить определенную область изображения.

14. Как построить окружность с центром на кривой?

15. Как поменять стиль спецификации, подключенной к сборочному чертежу?

16. Как убрать лишнюю стрелку в линии-выноске или линии обозначении позиций?

17. Как построить отрезок, равный длине построенной ранее дуги?

18. Как построить многоугольник, вписанный в построенную ранее произвольную окружность?

19. Как поменять формат листа и оформление основной надписи на уже созданном чертеже?

20. Как изменить размер стрелок в размерах, в видах по стрелке и разрезах?

Типовые задания для промежуточной аттестации.

Типовые задания для оценки знаний, характеризующих этапы формирования компетенций в процессе освоения дисциплины.

Создать чертеж детали:

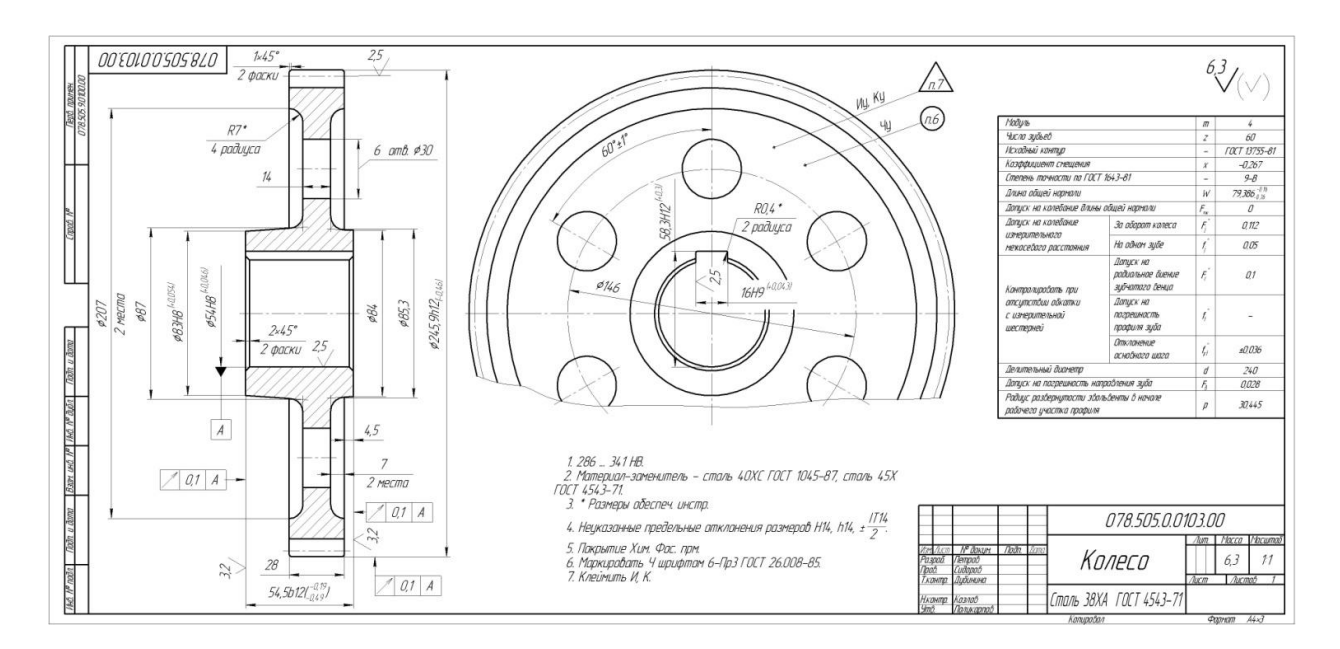

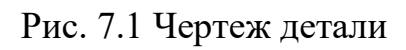

Создать чертеж сборки:

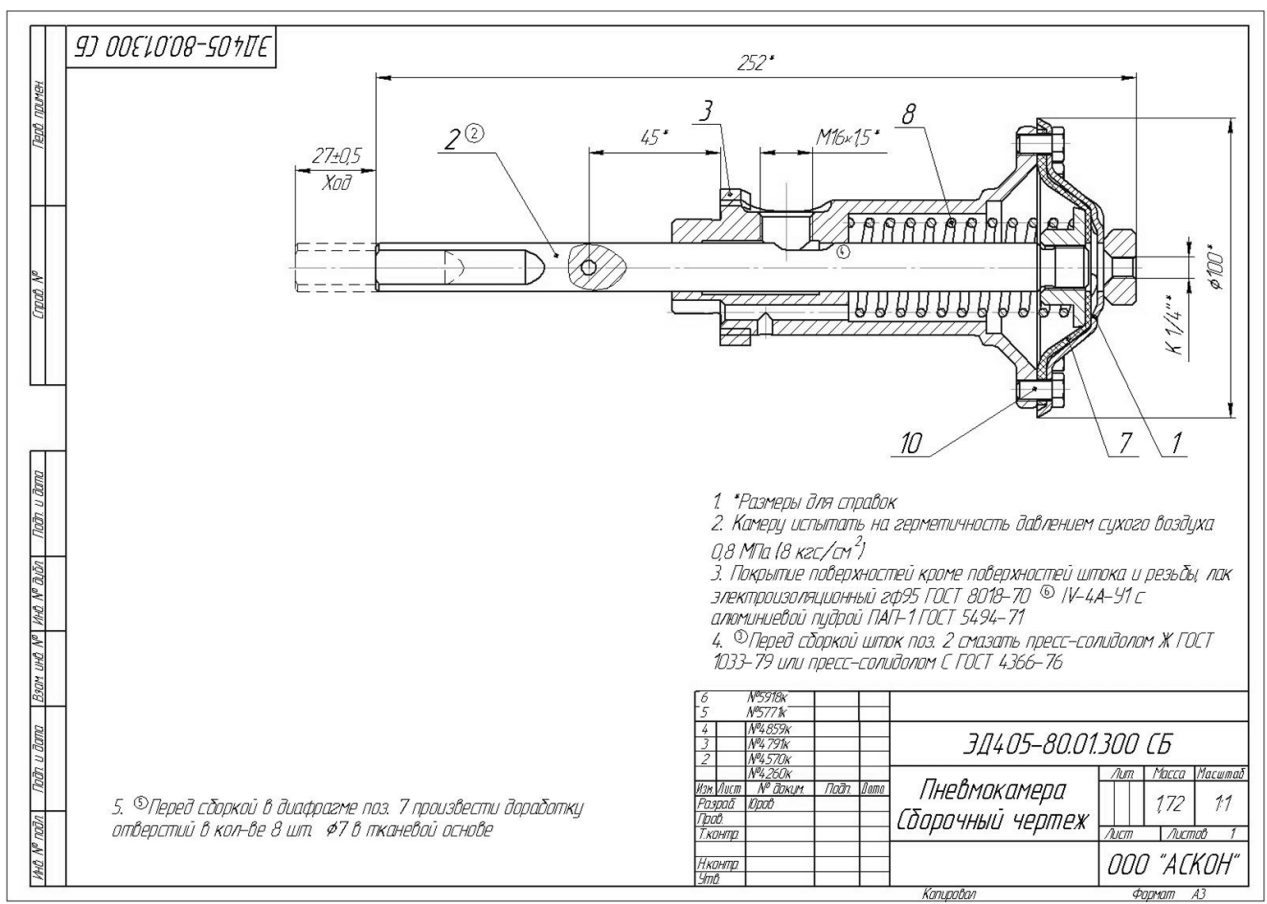

Рис. 7.2 Чертеж сборки

Промежуточная аттестация по дисциплине проводится в форме зачета. Зачет проводится в форме выполнения тестового задания, пример которого показан выше.

Для контроля знаний используется задания в виде конструкторских документов, составляющие комплект заданий по дисциплине, утвержденной в установленном в университете порядке.

Проверяемые на промежуточной аттестации элементами содержания являются темы дисциплины, указанные в разделе 3 настоящей программы. Все темы дисциплины отражены в КИМ в соответствии с их объемом. Банк заданий включает в себя не менее 50 заданий и постоянно пополняется и актуализируется.

Умения, навыки и компетенции проверяются с помощью задач (ситуационных, производственных или кейсового характера). Все задачи являются многоходовыми. Некоторые задачи, проверяющие уровень сформированности компетенций, являются многовариантными. Часть умений, навыков и компетенций прямо не отражена в формулировках задач, но они могут быть проявлены обучающимися при их решении.

В каждый вариант КИМ включаются задания по каждому проверяемому элементу содержания во всех перечисленных формах и разного уровня сложности. Такой формат КИМ позволяет объективно определить качество освоения обучающимися основных элементов содержания дисциплины и уровень сформированности компетенций.

# **7.4.Методические материалы, определяющие процедуры оценивания знаний, умений, навыков и (или) опыта деятельности, характеризующих этапы формирования компетенций.**

Процедуры оценивания знаний, умений, навыков и (или) опыта деятельности,

характеризующих этапы формирования компетенций, регулируются следующими нормативными актами университета:

- положение П 02.016 «О балльно-рейтинговой системе оценивания результатов обучения по дисциплинам (модулям) и практикам при освоении обучающимися образовательных программ»;

- методические указания, используемые в образовательном процессе, указанные в списке литературы.

Для текущего контроля по дисциплине в рамках действующей в университете балльно-рейтинговой системы применяется следующий порядок начисления баллов:

# Таблица 7.4 Порядок начисления баллов в рамках БРС

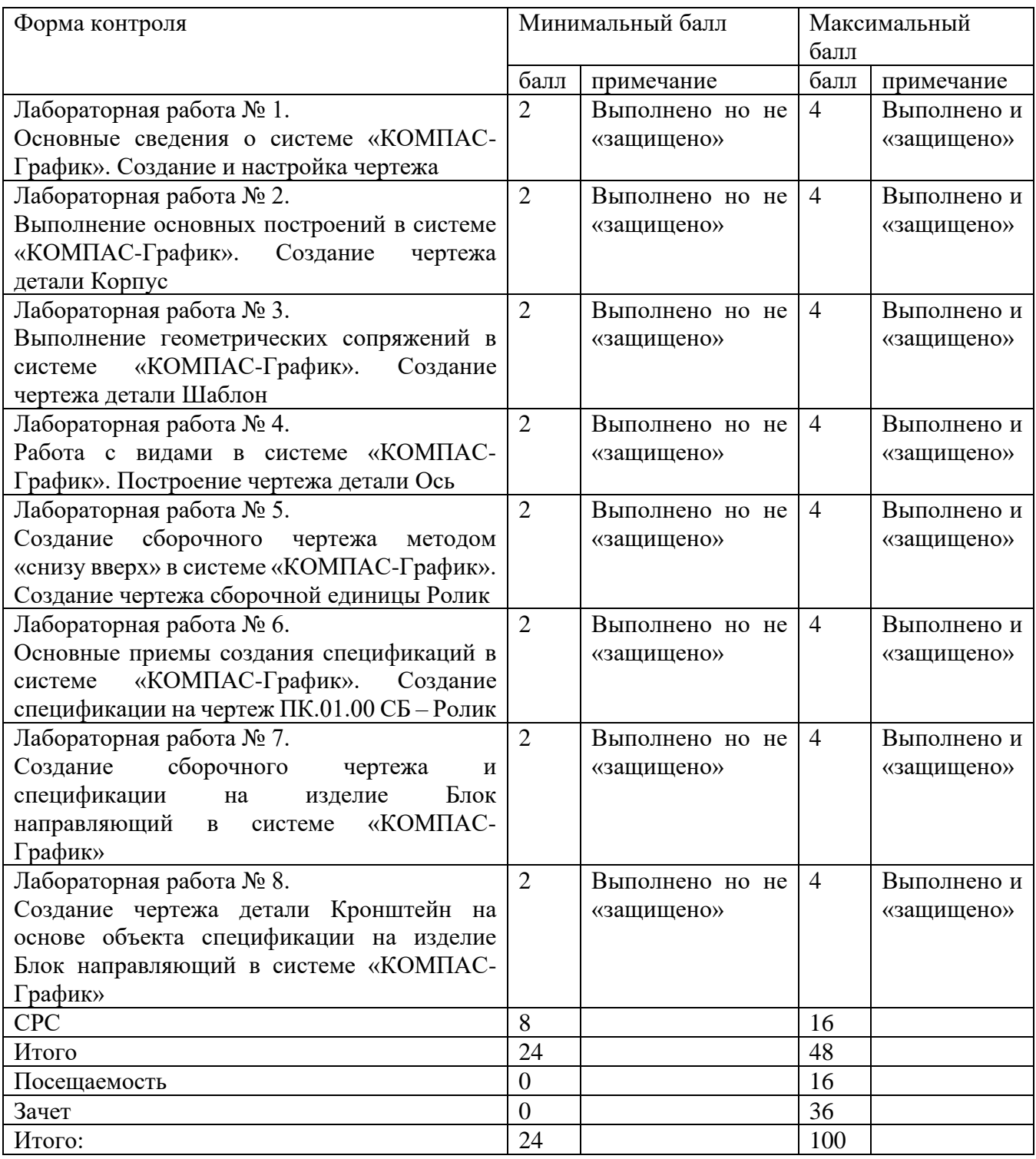

Итоговый зачет по дисциплине производится в форме выполнении практического задания на компьютере, при условии выполнения и защиты всех лабораторных работ. За активную работу на лабораторном занятии и участие в олимпиадах и конкурсах по трехмерному параметрическому моделированию, и т.д. студенту начисляются дополнительные и премиальные баллы преподавателя.

# **8. Перечень основной и дополнительной учебной литературы, необходимой для освоения дисциплины**

### **8.1.Основная учебная литература**

1. Начертательная геометрия. Инженерная и компьютерная графика в задачах и примерах [Текст] : учебное пособие / под общ. ред. проф. П. Н. Учаева. - Старый Оскол : ТНТ, 2011. - 288 с. - ISBN 978-5-94178-2 28-4 : 388.90 р.

2. Копылов, Юрий Романович. Компьютерные технологии в машиностроении (практикум+CD) [Комплект] : учебное пособие / Ю. Р. Копылов. - Воронеж : Изд. полиграф. центр "Научная книга", 2012. - 508 с. + 1 эл. опт. диск (CD-ROM). - ISBN 978-5-4446-01 20-4 : 1126.00 р.

3. Компьютерное моделирование в сварочном производстве : учебное пособие / А. А. Котельников [и др.] ; Министерство образования и науки Российской Федерации, Юго-Западный государственный университет. - Курск : ЮЗГУ, 2013. - 224 с. : ил. - Библиогр.: с. 215-216. - ISBN 978-5-8386-01 94-0 : 428.48 р. - Текст : непосредственный.

# **8.2.Дополнительная учебная литература**

4. Потемкин, А. Е. Твердотельное моделирование в системе КОМПАС-3D  $[K$ омплект] / А. Е. Потемкин. - СПб. : БХВ-Петербург, 2004. - 512 с. : ил. + 1 эл. опт. диск (CD-ROM). - (Мастер решений). - ISBN 5-94157-472-Х : 196.90 р.

5. Герасимов, А. А. Самоучитель Компас-3D V9. Двумерное проектирование  $[K$ омплект] / А. А. Герасимов. - СПб. : БХВ-Петербург, 2007. - 592 с. : ил. + 1 эл. опт. диск (CD-ROM). - ISBN 978-5-9775-01 32-3 : 279.00 р.

6. Компьютерные технологии и графика [Текст] : атлас / под общ. ред. П. Н. Учаева. - Старый Оскол : ТНТ, 2011. - 276 с. - (Современное машиностроение). - Б. ц.

7. Петров, М. Н. Компьютерная графика [Комплект] : учебник / М. Н. Петров. - 2-е изд. - СПб. : Питер, 2006. - 811 с. : ил. + 1 эл. опт. диск (CD-ROM). - (Учебник для вузов). - ISBN 5-94723-758-Х : 262.90 р.

8. Начертательная геометрия. Инженерная и компьютерная графика в задачах и примерах [Текст] : [учебное пособие для студентов вузов, обуч. по направ. и спец. в обл. инженерного дела, технологии и технолог. наук] / П. Н. Учаев [и др.] ; под общ. ред. проф. П. Н. Учаева. - Старый Оскол : ТНТ, 2015. - 288 с.

# **8.3.Перечень методических указаний**

9. Основные сведения о системе "КОМПАС-График". Создание и настройка чертежа [Электронный ресурс] : методические указания к выполнению лабораторной работы по дисциплине «CAD-системы в машиностроении» для студентов направления подготовки 15.03.05 и 15.03.01 очной и заочной форм обучения / Юго-Зап. гос. ун-т ; сост. В. В. Пономарев. - Электрон. текстовые дан. (785 КБ). - Курск : ЮЗГУ, 2019. - 30 с. : ил. - Б. ц.

10. Выполнение основных построений в системе «Компас-График». Создание чертежа детали Корпус [Электронный ресурс] : методические указания к выполнению лабораторной работы по дисциплине «CAD-системы в машиностроении» для студентов направления подготовки 15.03.05 и 15.03.01 очной и заочной форм обучения / Юго-Зап. гос. ун-т ; сост. В. В. Пономарев. - Электрон. текстовые дан. (1007 КБ). - Курск : ЮЗГУ, 2019. - 60 с. : ил. - Б. ц.

11. Выполнение геометрических сопряжений в системе «Компас-График». Создание чертежа детали Шаблон [Электронный ресурс] : методические указания к выполнению лабораторной работы по дисциплине «CAD-системы в машиностроении» для студентов направления подготовки 15.03.05 и 15.03.01 очной и заочной форм обучения / Юго-Зап. гос. ун-т ; сост. В. В. Пономарев. - Электрон. текстовые дан. (616 КБ). - Курск : ЮЗГУ, 2019. - 26 с. : ил. - Б. ц.

12. Работа с видами в системе «Компас-График». Построение чертежа детали Ось [Электронный ресурс] : методические указания к выполнению лабораторной работы по дисциплине «CAD-CAM системы» для студентов направления подготовки 15.03.05 и 15.03.01 очной и заочной форм обучения / Юго-Зап. гос. ун-т ; сост. В. В. Пономарев. - Электрон. текстовые дан. (360 КБ). - Курск : ЮЗГУ, 2019. - 16 с. : ил. - Б. ц.

13. Создание сборочного чертежа методом «снизу вверх» в системе «Компас-График». Создание чертежа сборочной единицы Ролик [Электронный ресурс] : методические указания к выполнению лабораторной работы по дисциплине «CAD-системы в машиностроении» для студентов направления подготовки 15.03.05 и 15.03.01 очной и заочной форм обучения / Юго-Зап. гос. унт ; сост. В. В. Пономарев. - Электрон. текстовые дан. (523 КБ). - Курск : ЮЗГУ, 2019. - 20 с. : ил. - Б. ц.

14. Основные приемы создания спецификаций в системе «Компасграфик». Создание спецификации на чертеж ПК.01.00 СБ –Ролик [Электронный ресурс] : методические указания к выполнению лабораторной работы по дисциплине «CAD-системы машиностроении»» для студентов направления подготовки 15.03.05 и 15.03.01 очной и заочной форм обучения / Юго-Зап. гос. унт ; сост. В. В. Пономарев. - Электрон. текстовые дан. (483 КБ). - Курск : ЮЗГУ, 2019. - 12 с. : ил. - Б. ц.

15. Создание сборочного чертежа и спецификации на изделие Блок направляющий в системе "Компас-график" [Электронный ресурс] : методические указания к выполнению лабораторной работы по дисциплине «CAD- системы в машиностроении» для студентов направления подготовки 15.03.05 и 15.03.01 очной и заочной форм обучения / Юго-Зап. гос. ун-т ; сост. В. В. Пономарев. - Электрон. текстовые дан. (930 КБ). - Курск : ЮЗГУ, 2019. - 37 с. : ил., табл. - Б. ц.

16. Создание чертежа детали Кронштейн на основе объекта спецификации на изделие Блок направляющий в системе «Компас-График» [Электронный ресурс] : методические указания к выполнению лабораторной работы по дисциплине «CAD-системы в машиностроении» для студентов направления подготовки 15.03.05 и 15.03.01 очной и заочной форм обучения / Юго-Зап. гос. ун-т ; сост. В. В. Пономарев. - Электрон. текстовые дан. (420 КБ). - Курск : ЮЗГУ, 2019. - 12 с. : ил. - Б. ц.

# **8.4. Другие учебно-методические материалы**

Отраслевые научно-технические журналы в библиотеке университета: Вестник машиностроения; САПР и графика; СТИН; Технология машиностроения;

# **9. Перечень ресурсов информационно-телекоммуникационной сети «Интернет», необходимых для освоения дисциплины**

- 1. <http://edu.ascon.ru/> сайт образовательной программы компании «АСКОН»
- 2. <http://www.autodesk.ru/education> сайт образовательного сообщества компании «AUTODESK».
- 3. <http://www.solidworks.ru/swr-academy/about-swr-academy/> сайт SWR-академии компании «SOLID WORKS RUSSIA»

# **10. Методические указания для обучающихся по освоению дисциплины**

Основными видом аудиторной работы студента при изучении дисциплины «СAD-системы в машиностроении» являются лекции и лабораторные занятия. Студент не имеет права пропускать занятия без уважительных причин.

Изучение наиболее важных тем или разделов дисциплины обеспечивают лабораторные занятия, которые обеспечивают: контроль подготовленности студента; закрепление учебного материала; приобретение опыта устных публичных выступлений, ведения дискуссии, в том числе аргументации и защиты выдвигаемых положений и тезисов.

Лабораторному занятию предшествует самостоятельная работа студента, связанная с освоением материала, полученного из материалов, изложенных в учебниках и учебных пособиях, а также литературе, рекомендованной преподавателем.

Качество учебной работы студентов преподаватель оценивает по результатам

тестирования, собеседования, защиты отчетов по лабораторным работам.

Преподаватель уже на первых занятиях объясняет студентам, какие формы обучения следует использовать при самостоятельном изучении дисциплины «CAD-системы в машиностроении»: конспектирование учебной литературы, выполнение заданий, и т. п.

В процессе обучения преподаватели используют активные формы работы со студентами: привлечение студентов к творческому процессу на лекции и лабораторных занятиях, промежуточный контроль путем отработки студентами пропущенных занятий, участие в групповых и индивидуальных консультациях (собеседовании). Эти формы способствуют выработке у студентов умения

работать с учебниками и литературой. Изучение литературы составляет значительную часть самостоятельной работы студента. Это большой труд, требующий усилий и желания студента. В самом начале работы над книгой важно определить цель и направление этой работы.

Прочитанное следует закрепить в памяти. Одним из приемов закрепление освоенного материала является конспектирование, без которого немыслима серьезная работа над литературой. Систематическое конспектирование помогает научиться правильно, кратко и четко излагать своими словами прочитанный материал.

Самостоятельную работу следует начинать с первых занятий. От занятия к занятию нужно регулярно прочитывать конспект по литературе, знакомиться с соответствующими разделами учебника, читать и конспектировать литературу по каждой теме дисциплины. Самостоятельная работа дает студентам возможность равномерно распределить нагрузку, способствует более глубокому и качественному усвоению учебного материала. В случае необходимости студенты обращаются за консультацией к преподавателю по вопросам дисциплины «CADсистемы в машиностроении» с целью усвоения и закрепления компетенций.

Основная цель самостоятельной работы студента при изучении дисциплины «CAD-системы в машиностроении» - закрепить практические навыки самостоятельного анализа особенностей дисциплины.

# **11. Перечень информационных технологий, используемых при осуществлении образовательного процесса по дисциплине, включая перечень программного обеспечения и информационных справочных систем (при необходимости)**

- 1. «Компас-3D V17», учебная лицензия на 10 мест;
- 2. «Компас-3D Home», для выполнения самостоятельной работы.

# **12. Описание материально-технической базы, необходимой для осуществления образовательного процесса по дисциплине**

Учебная аудитория для проведения лабораторных занятий кафедры машиностроительных технологий и оборудования, оснащенная учебной мебелью: столы, стулья для обучающихся; стол, стул для преподавателя;

Мультимедиа центр: ноутбук ASUS X50VL PMD-T2330/ 14"/ 1024МЬ/ 16OGb/сумка/ проектор inFocus IN24+

Экран Projecta ProScreet 183x240 MW. /1,00

Компьютерный класс на базе: ПК Godwin/ SB 460 MN G3220/ iB85/ DDR3 16Gb (ПК Godwin + монитор жидкокристаллический ViewSonie/ LCD 23) /10,00 Принтер 3D Makerbot Replicator 2X /1,00

# **13. Особенности реализации дисциплины для инвалидов и лиц с ограниченными возможностями здоровья**

При обучении лиц с ограниченными возможностями здоровья учитываются их индивидуальные психофизические особенности. Обучение инвалидов осуществляется также в соответствии с индивидуальной программой реабилитации инвалида (при наличии).

Для лиц с нарушением слуха возможно предоставление учебной информации в визуальной форме (краткий конспект лекций; тексты заданий, напечатанные увеличенным шрифтом), на аудиторных занятиях допускается присутствие ассистента, а также сурдопереводчиков и тифлосурдопереводчиков. Текущий контроль успеваемости осуществляется в письменной форме: обучающийся письменно отвечает на вопросы, письменно выполняет практические задания. Доклад (реферат) также может быть представлен в письменной форме, при этом требования к содержанию остаются теми же, а требования к качеству изложения материала (понятность, качество речи, взаимодействие с аудиторией и т. д.) заменяются на соответствующие требования, предъявляемые к письменным работам (качество оформления текста и списка литературы, грамотность, наличие иллюстрационных материалов и т.д.). Промежуточная аттестация для лиц с нарушениями слуха проводится в письменной форме, при этом используются общие критерии оценивания. При необходимости время подготовки к ответу может быть увеличено.

Для лиц с нарушением зрения допускается аудиальное предоставление информации, а также использование на аудиторных занятиях звукозаписывающих устройств (диктофонов и т.д.). Допускается присутствие на занятиях ассистента (помощника), оказывающего обучающимся необходимую техническую помощь. Текущий контроль успеваемости осуществляется в устной форме. При проведении промежуточной аттестации для лиц с нарушением зрения тестирование может быть заменено на устное собеседование по вопросам.

Для лиц с ограниченными возможностями здоровья, имеющих нарушения опорно-двигательного аппарата, на аудиторных занятиях, а также при проведении процедур текущего контроля успеваемости и промежуточной аттестации могут быть предоставлены необходимые технические средства (персональный компьютер, ноутбук или другой гаджет); допускается присутствие ассистента (ассистентов), оказывающего обучающимся необходимую техническую помощь (занять рабочее место, передвигаться по аудитории, прочитать задание, оформить ответ, общаться с преподавателем).

# 14. Лист дополнений и изменений, внесенных в рабочую программу дисциплины

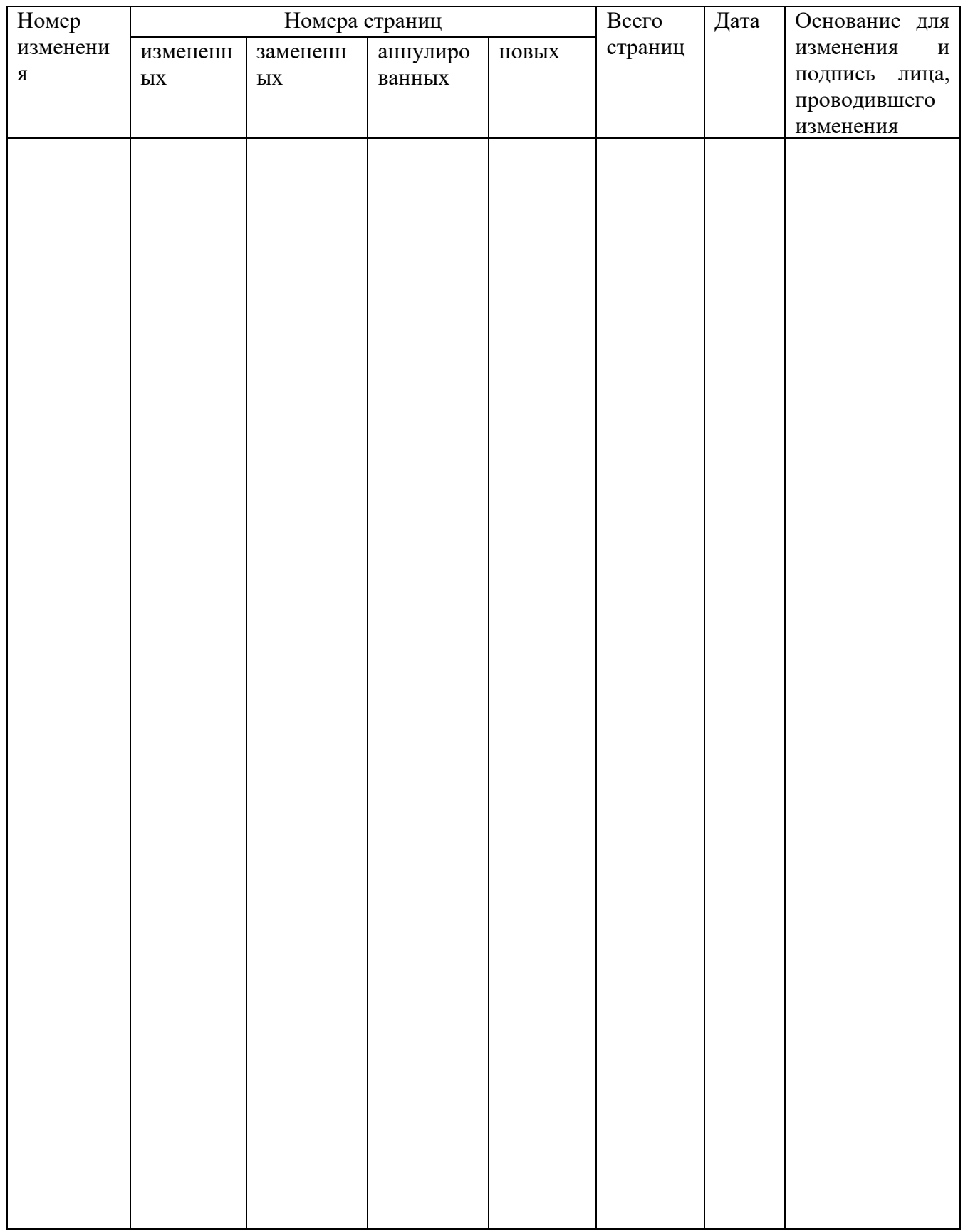

# МИНОБРНАУКИ РОССИИ

# Юго-Западный государственный университет

#### УТВЕРЖДАЮ:

Декан механико-технологического факультета (наименование ф-та полностью)

И.П. Емельянов (подрись, инициалы, фамилия)

 $\frac{d^{3}0}{dx^{3} - 2019}$  r.

РАБОЧАЯ ПРОГРАММА ДИСЦИПЛИНЫ

«САD-системы в машиностроении»

(наименование дисциплины)

Направление подготовки (специальность)  $\frac{15.03.01}{(u \cdot \text{wdp}) \cdot \text{coznacho } \phi \text{FOC}}$ 

Машиностроение

и наименование направления подготовки (специальности))

#### Оборудование и технология сварочного производства

наименование профиля, специализации или магистерской программы

заочная

форма обучения -

**SAO ЧНАЯ**<br>(очная, очно-заочная, заочная)

Курск - 20  $/9$ 

Рабочая программа составлена в соответствии с Федеральным государственным образовательным стандартом высшего образования направления подготовки 15.03.01 Машиностроение и на основании рабочего учебного плана направления подготовки 15.03.01 Машиностроение, утвержденного Ученым советом университета протокол №7 «29» марта 2019 г.

Рабочая программа обсуждена и рекомендована к применению в учебном процессе для обучения студентов по направлению подготовки 15.03.01 Машиностроение на заседании кафедры «Машиностроительных технологий и оборудова-2019 г., протокол №14 ния « $\langle \rangle$ » 06

(наименование кафедры, дата, номер протокола)

И.О. Зав. кафедрой Разработчик программы

(ученая степень и ученое звание, Ф.И.О.)

Согласовано:

Зав. кафедрой (название кафедры, дата, номер протокола, подпись заведующего кафедрой; согласование производится с кафедрой, чьи дисциплины основывается на данной дисциплине, а также при необходимости руководителями других структурных подразделений)

Директор научной библиотеки

Макаровская В.Г.

С.А. Чевычелов

В.В. Пономарев

Рабочая программа пересмотрена, обсуждена и рекомендована к применению в образовательном процессе на основании учебного плана направления подготовки 15.03.01 Машинстроение, одобренного Ученым советом университета протокол  $N_2$ 7 «25» од 2020г. на заседании кафедры МТио 06.07.2020. Пр. нВ (наименование кафедры, дата, номер протокола)

Зав. кафедрой

Рабочая программа пересмотрена, обсуждена и рекомендована к применению в образовательном процессе на основании учебного плана направления подготовки 15.03.01 Машиностроение, одобренного Ученым советом университета протокол №6 «26» 012021г. на заседании кафедры ИТиО от 30.06.2021 Пр. 112

(наименование кафедры, дата, номер протокола)

Зав. кафедрой

Рабочая программа пересмотрена, обсуждена и рекомендована к применению в образовательном процессе на основании учебного плана направления подготовки 15.03.01 Машиностроение, одобренного Ученым советом университета протокол 20 г. на заседании кафедры  $N_2 \propto$  $\rightarrow$ 

(наименование кафедры, дата, номер протокола)

Зав. кафедрой

Рабочая программа пересмотрена, обсуждена и рекомендована к применению в образовательном процессе на основании учебного плана направления подготовки 15.03.01 Машиностроение, одобренного Ученым советом университета протокол 20 г. на заседании кафедры  $N_2 \propto$  $\rightarrow$ 

(наименование кафедры, дата, номер протокола)

Зав. кафедрой

**1. Цель и задачи дисциплины. Перечень планируемые результаты обучения по дисциплине, соотнесенных с планируемыми результатами освоения образовательной программы.**

# **1.1 Цель дисциплины**

Целью изучения дисциплины «CAD-системы в машиностроении» является формирование у студентов навыков работы с современными программными продуктами в области общеинженерной подготовки. Содержит в себе основные сведения о современных программных средствах, используемых при конструкторском и технологическом проектировании в машиностроении. Особое внимание направлено на получение студентами практических навыков в использовании компьютеров для создания конструкторских и технологических документов.

# **1.2 Задачи дисциплины**

− получение студентами знаний об основных средствах автоматизированного проектирования;

− приобретение студентов навыками работы с широко используемыми на промышленных предприятиях региона и области программными продуктами для конструкторского и технологического проектирования, такие как КОМПАС-График, КОМПАС-3D, Solid Works, Autodesk Inventor и др.

− ознакомить будущего специалиста с современными программными средствами для подготовки конструкторских и технологических документов, широко применяемых при автоматизации разработки конструкторской и технологической документации на этапе технологической подготовки машиностроительного производства.

− привить навыки пользования этими программными средствами, использовать полученные знания при дальнейшем обучении в университете и в дальнейшей работе после окончания университета.

# **1.3 Перечень планируемых результатов обучения по дисциплине, соотнесенные с планируемыми результатами освоения образовательной программы**

Обучающиеся должны **знать**:

− наиболее известные в данном промышленном регионе системы автоматизированной подготовки конструкторской документации;

− основные приемы работы с современными компьютерными системами конструкторской подготовки производства;

− принципы совместного взаимодействия данных систем;

#### **уметь:**

− самостоятельно работать с современным программным обеспечением для конструкторской подготовки производства;

− использовать компьютерные технологии при конструкторском проектировании;

− использовать основные приемы трехмерного моделирования при конструкторском проектировании.

#### **владеть:**

− навыками работы с системами конструкторского проектирования;

− основами решения конкретных конструкторских задач.

У обучающихся формируется следующие компетенции

осознание сущности и значения информации в развитии современного общества (ОПК-2);

владение основными методами, способами и средствами получения, хранения, переработки информации (ОПК-3);

способность решать стандартные задачи профессиональной деятельности на основе информационной и библиографической культуры с применением информационно-коммуникационных технологий и с учетом основных требований информационной безопасности (ОПК-5).

умение использовать стандартные средства автоматизации проектирования при проектировании деталей и узлов машиностроительных конструкций в соответствии с техническими заданиями (ПК-6);

способность разрабатывать технологическую и производственную документацию с использованием современных инструментальных средств (ПК-12);

### **2 Указание места дисциплины в структуре образовательной программы**

Дисциплина «CAD-системы в машиностроении» представляет дисциплину с индексом Б1.В.05 вариативной части учебного плана направления подготовки 15.03.01 Машиностроение.

# **3 Объем дисциплины в зачетных единицах с указанием количества академических или астрономических часов, выделенных на контактную работу обучающихся с преподавателем (по видам учебных занятий) и на самостоятельную работу обучающихся**

Общая трудоемкость (объем) дисциплины составляет 3 зачетные единицы (з.е.), 108 академических часа.

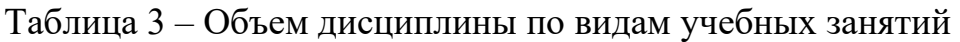

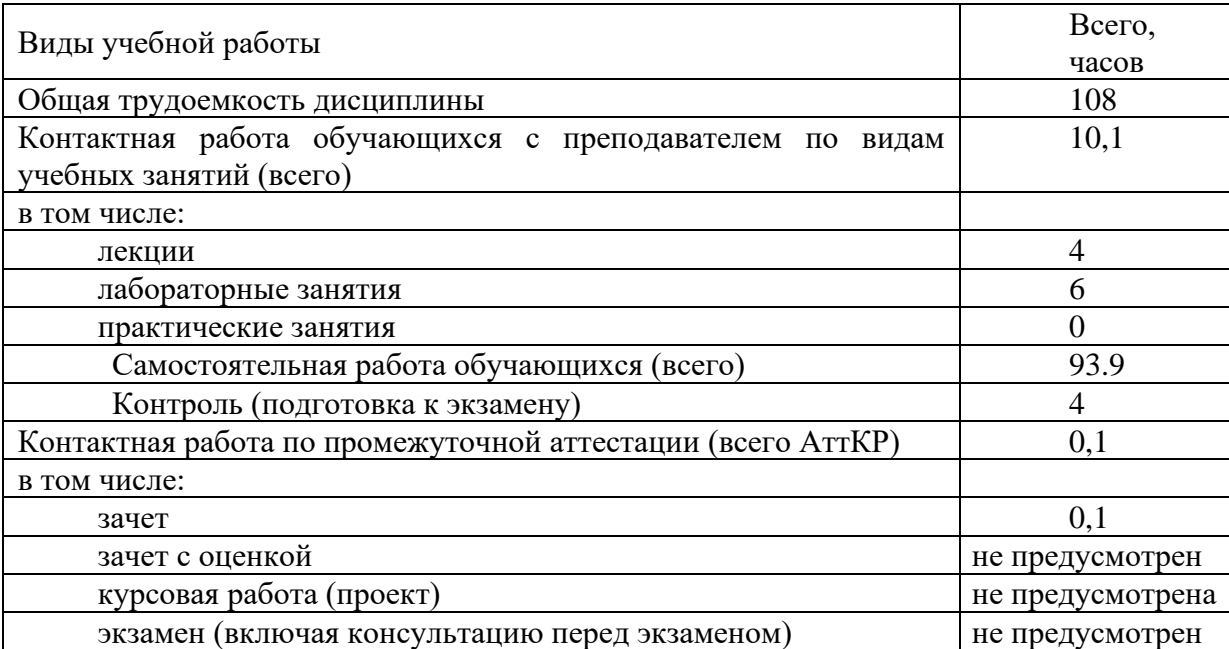

# **4 Содержание дисциплины, структурированное по темам (разделам) с указанием отведенного на них количества академических часов и видов учебных занятий**

# **4.1 Содержание дисциплины**

Таблица 4.1.1 – Содержание дисциплины, структурированное по темам (разделам)

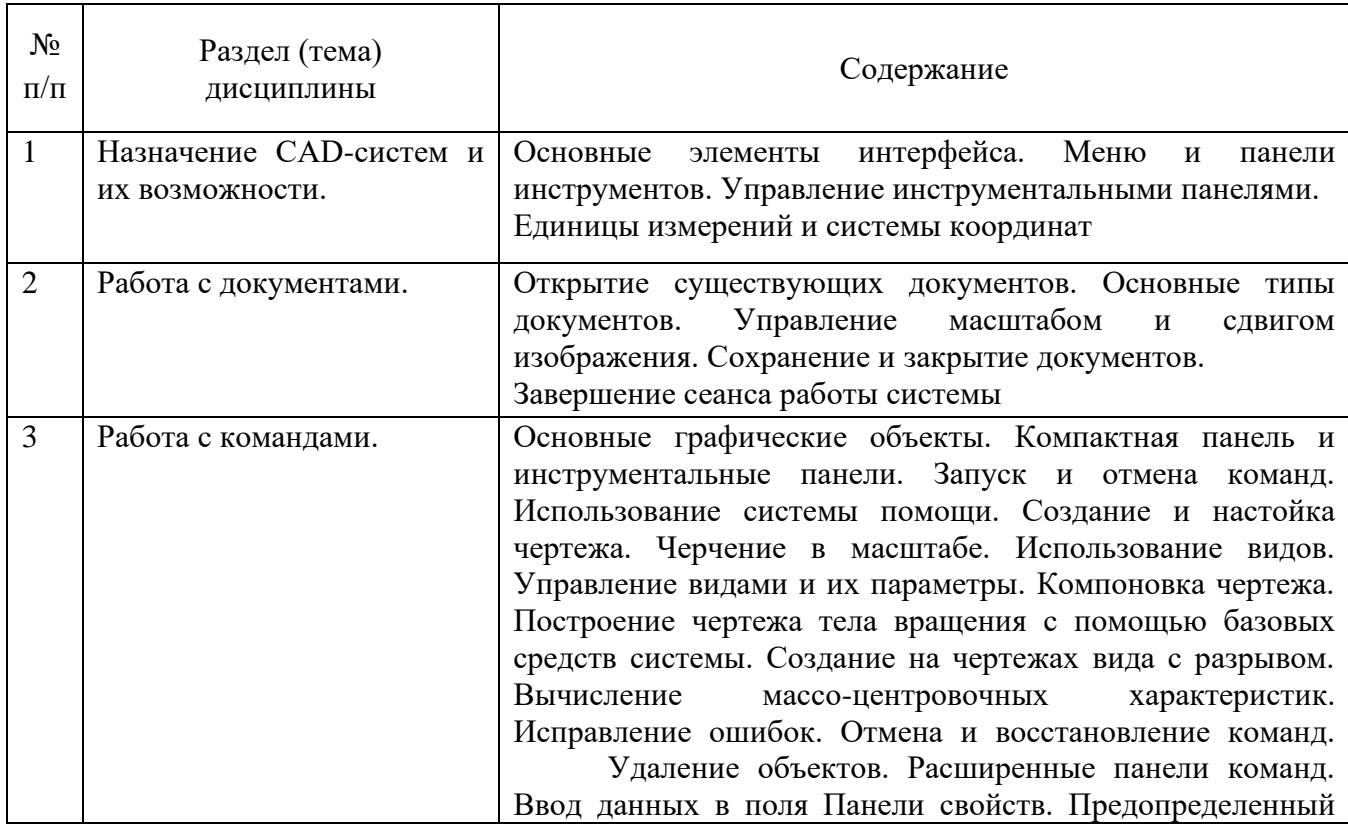

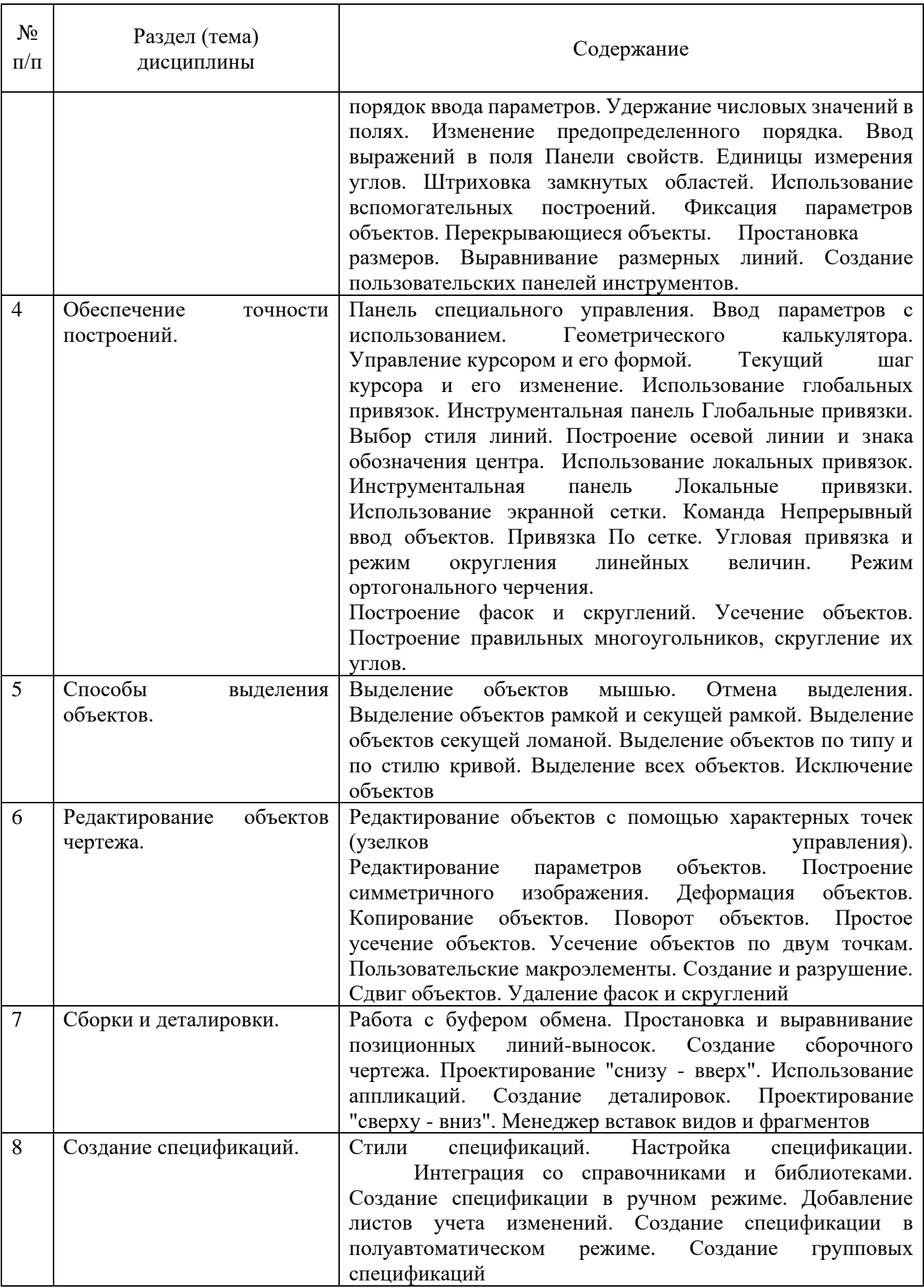

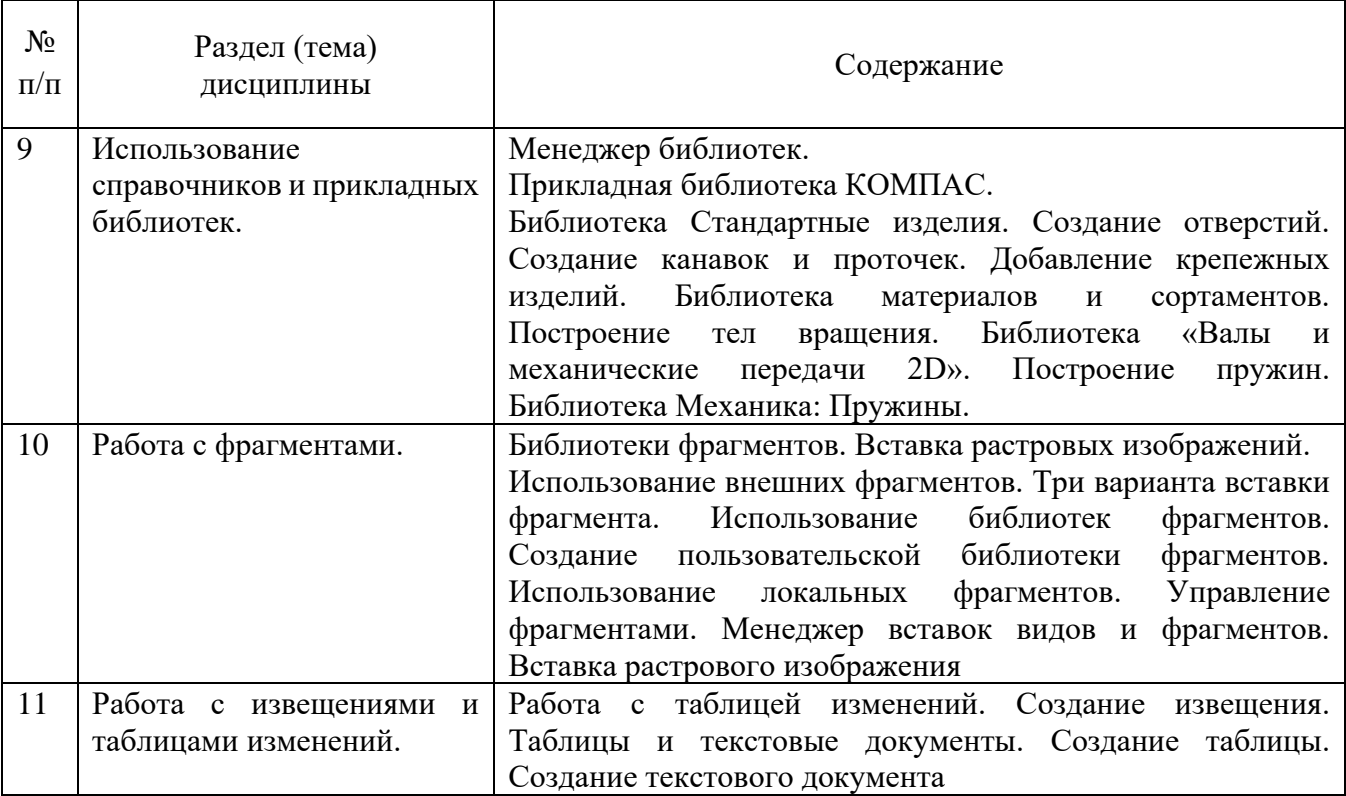

# Таблица 4.1.2 – Содержание дисциплины и ее методическое обеспечение

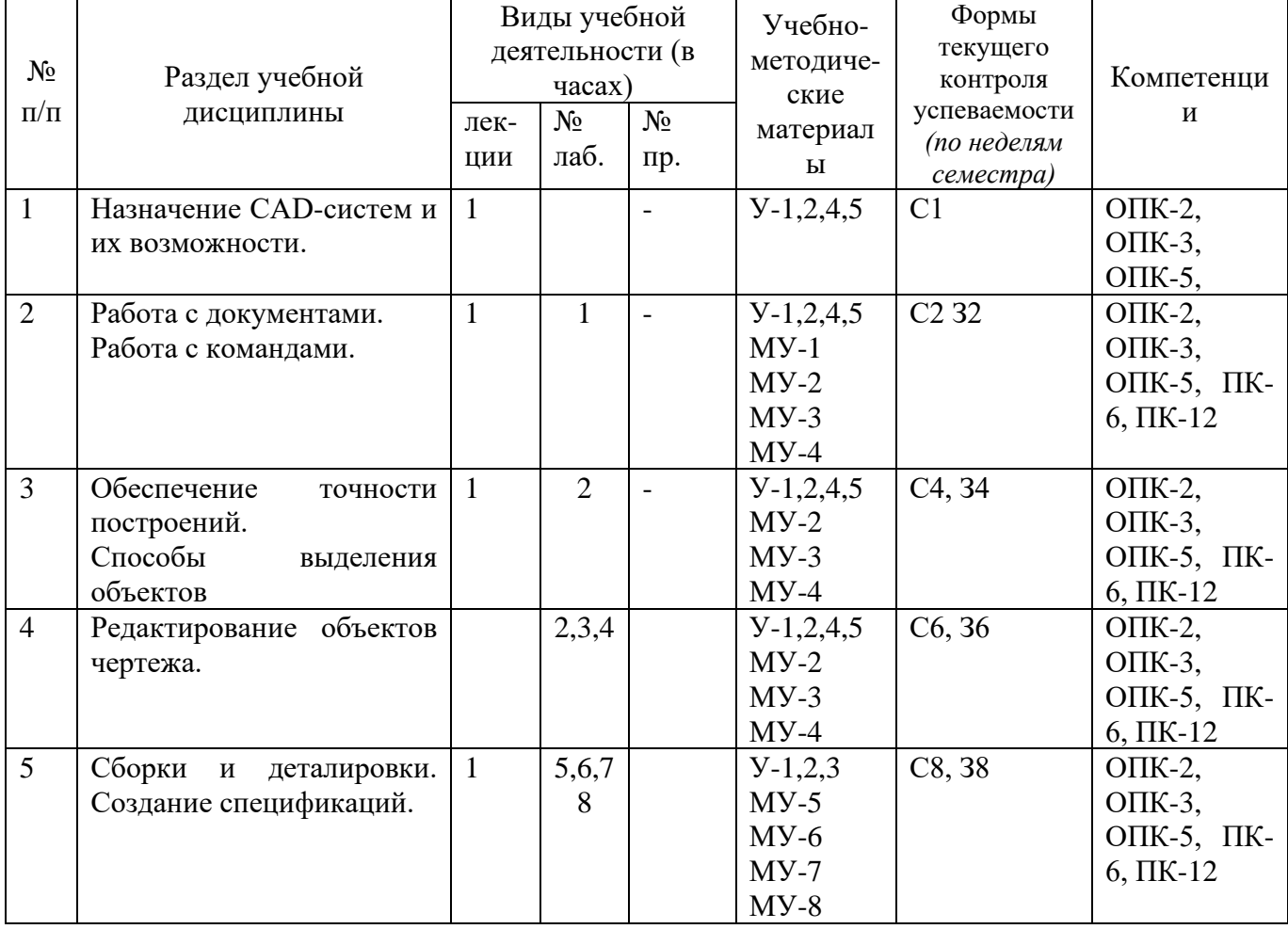

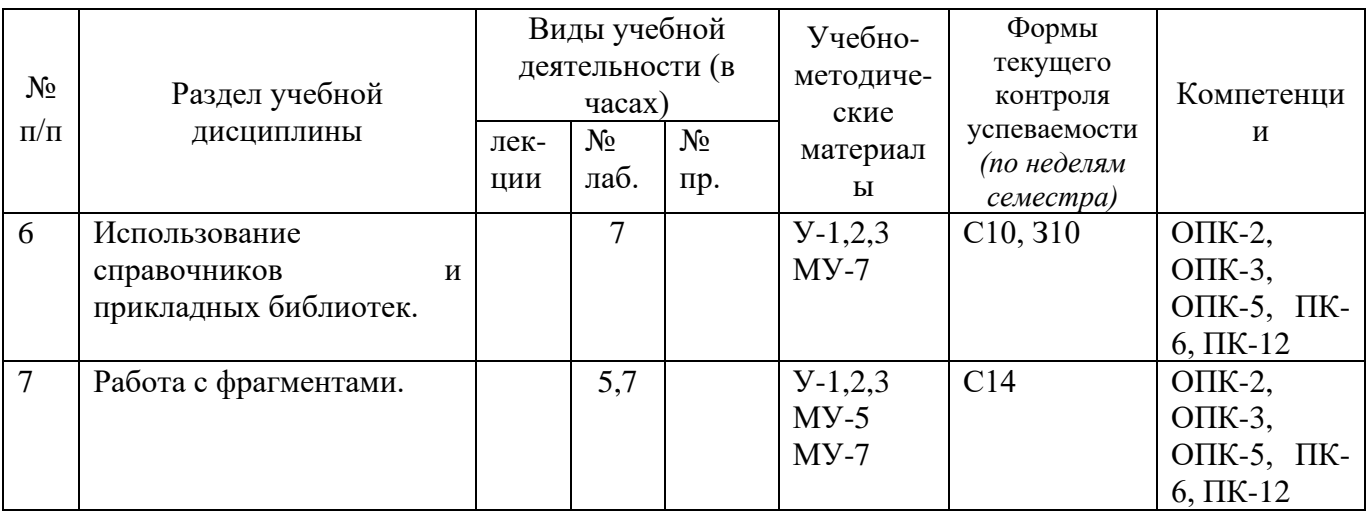

С-собеседование, З - контрольное задание

# **4.2 Лабораторные занятия и (или) практические занятия**

# **4.2.1Лабораторные работы**

# Таблица 4.2.1 – Лабораторные занятия

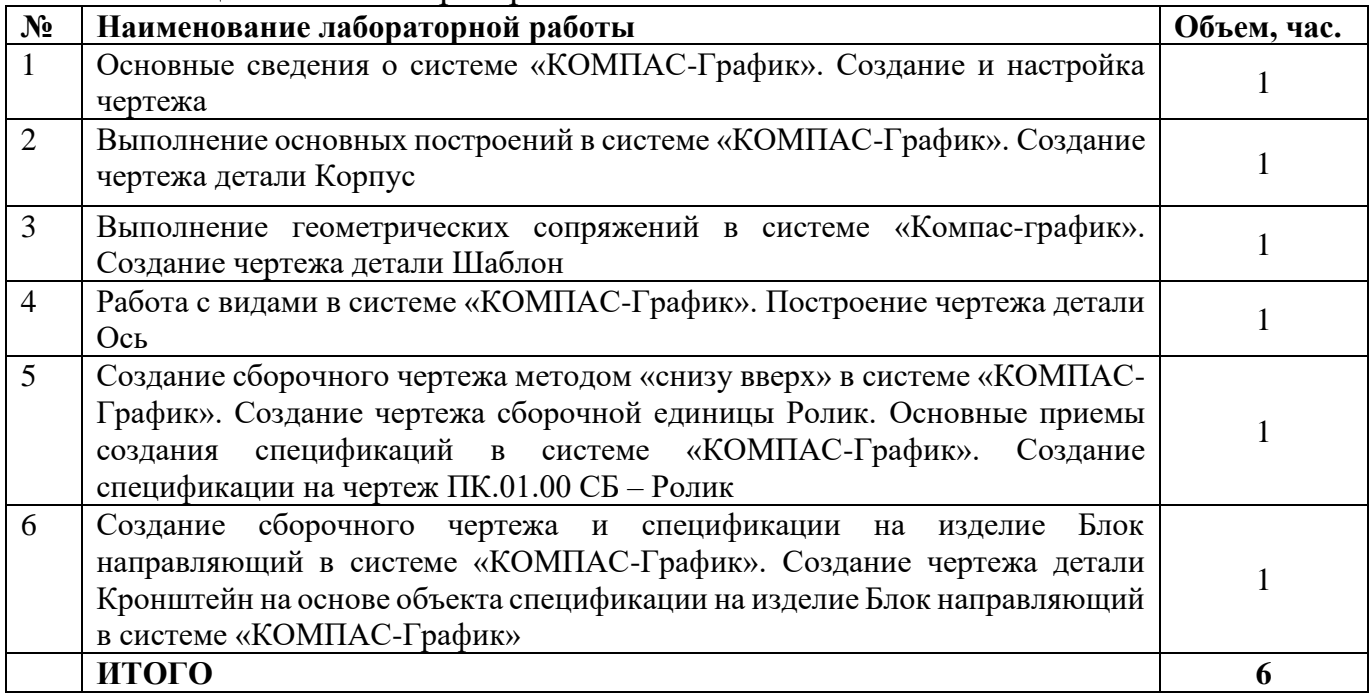

# **4.3 Самостоятельная работа студентов (СРС)**

# Таблица 4.3 – Самостоятельная работа студентов

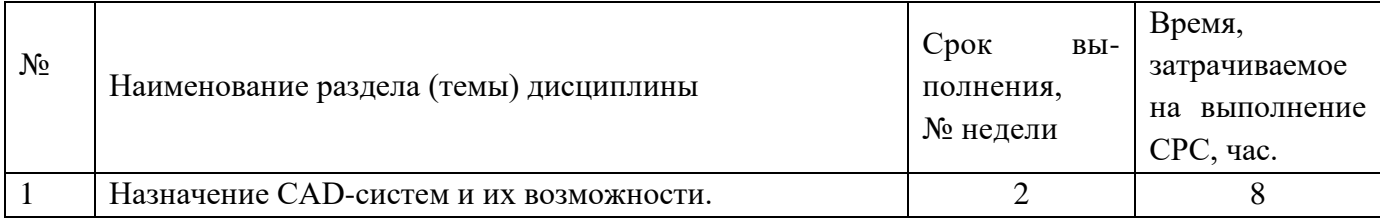

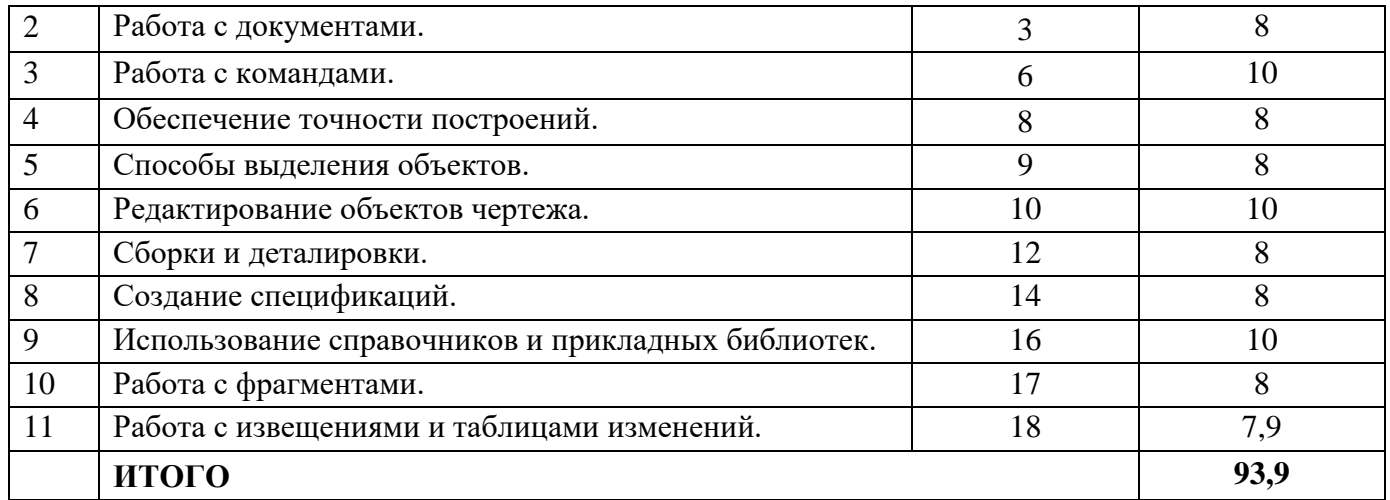

# **5 Перечень учебно-методического обеспечения для самостоятельной работы обучающихся по дисциплине**

Студенты могут при самостоятельном изучении отдельных тем и вопросов дисциплин пользоваться учебно-наглядными пособиями, учебным оборудованием и методическими разработками кафедры в рабочее время, установленное Правилами внутреннего распорядка работников.

Учебно-методическое обеспечение для самостоятельной работы обучающихся по данной дисциплине организуется:

*библиотекой университета:*

− библиотечный фонд укомплектован учебной, методической, научной, периодической, справочной и художественной литературой в соответствии с УП и данной РПД;

имеется доступ к основным информационным образовательным ресурсам, информационной базе данных, в том числе библиографической, возможность выхода в Интернет.

# *кафедрой:*

− путем обеспечения доступности всего необходимого учебно- методического и справочного материала;

− путем предоставления сведений о наличии учебно-методической литературы, современных программных средств.

путем разработки:

методических рекомендаций, пособий по организации самостоятельной работы студентов;

заданий для самостоятельной работы;

− вопросов к зачету;

методических указаний к выполнению лабораторных и т.д.

типографией университета:

− помощь авторам в подготовке и издании научной, учебной и методической литературы;

− удовлетворение потребности в тиражировании научной, учебной и ме-

тодической литературы.

# **6 Образовательные технологии. Технологии использования воспитательного потенциала дисциплины**

В соответствии с требованиями ФГОС и Приказа Министерства образования и науки РФ от 05.04.2017 г. № 301 по направлению подготовки 15.03.05 «Машиностроение» реализация компетентностного подхода предусматривает широкое использование в образовательном процессе активных и интерактивных форм проведения занятий в сочетании с внеаудиторной работой с целью формирования и развития профессиональных навыков студентов. В рамках учебного курса предусмотрены ознакомление студентов с порядком конструкторской разработки машиностроительной продукции региональных предприятий, участие части студентов в работе Научно-образовательного центра при кафедре МТ и О.

Удельный вес занятий, проводимых в интерактивных формах, составляет 50% аудиторных занятий согласно УП

Перечень интерактивных образовательных технологий по видам аудиторных занятий представлен в таблице 6.1

Таблица 6.1 - Интерактивные образовательные технологии, используемые при проведении аудиторных занятий

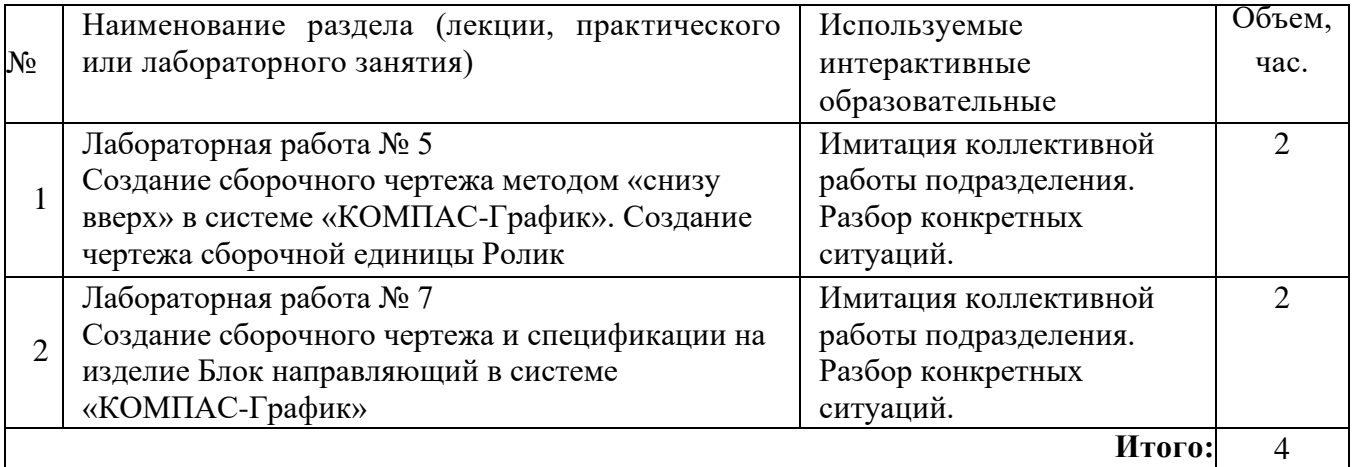

Содержание дисциплины обладает значительным воспитательным потенциалом, поскольку в нем аккумулирован современный инженерный и научный опыт человечества. Реализация воспитательного потенциала дисциплины осуществляется в рамках единого образовательного и воспитательного процесса и способствует непрерывному развитию личности каждого обучающегося. Дисциплина вносит значимый вклад в формирование общей и профессиональной культуры обучающихся. Содержание дисциплины способствует профессиональнотрудовому и культурно-творческому, воспитанию обучающихся).

Реализация воспитательного потенциала дисциплины подразумевает:

целенаправленный отбор преподавателем и включение в лекционный материал, материал для лабораторных занятий содержания, демонстрирующего обучающимся образцы настоящего научного подвижничества создателей и представителей данной отрасли, высокого профессионализма представителей производства, их ответственности за результаты и последствия деятельности для человека и общества; примеры подлинной нравственности людей, причастных к развитию науки, и производства, а также примеры развитого творческого мышления;

применение технологий, форм и методов преподавания дисциплины, имеющих высокий воспитательный эффект за счет создания условий для взаимодействия обучающихся с преподавателем, другими обучающимися, представителями работодателей (командная работа, проектное обучение, разбор конкретных ситуаций, решение кейсов, мастер-классы и др.);

личный пример преподавателя, демонстрацию им в образовательной деятельности и общении с обучающимися за рамками образовательного процесса высокой общей и профессиональной культуры.

Реализация воспитательного потенциала дисциплины на учебных занятиях направлена на поддержание в университете единой развивающей образовательной и воспитательной среды. Реализация воспитательного потенциала дисциплины в ходе самостоятельной работы обучающихся способствует развитию в них целеустремленности, инициативности, креативности, ответственности за результаты своей работы – качеств, необходимых для успешной социализации и профессионального становления.

# **7 Фонд оценочных средств для проведения промежуточной аттестации обучающихся по дисциплине.**

# **7.1 Перечень компетенций с указанием этапов их формирования в процессе освоения образовательной программы**

Таблица 7.1 Компетенции и этапы их формирования в процессе освоения образовательной программы

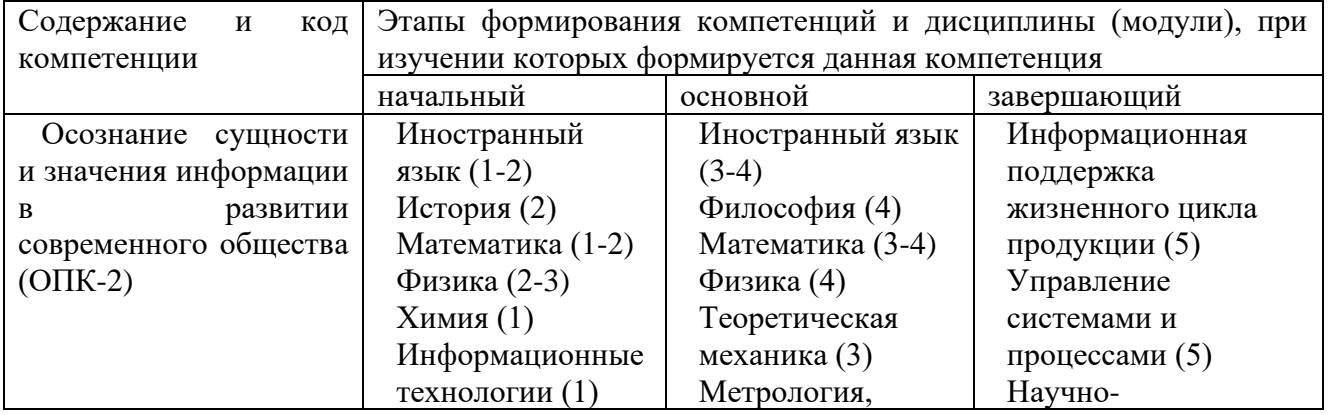

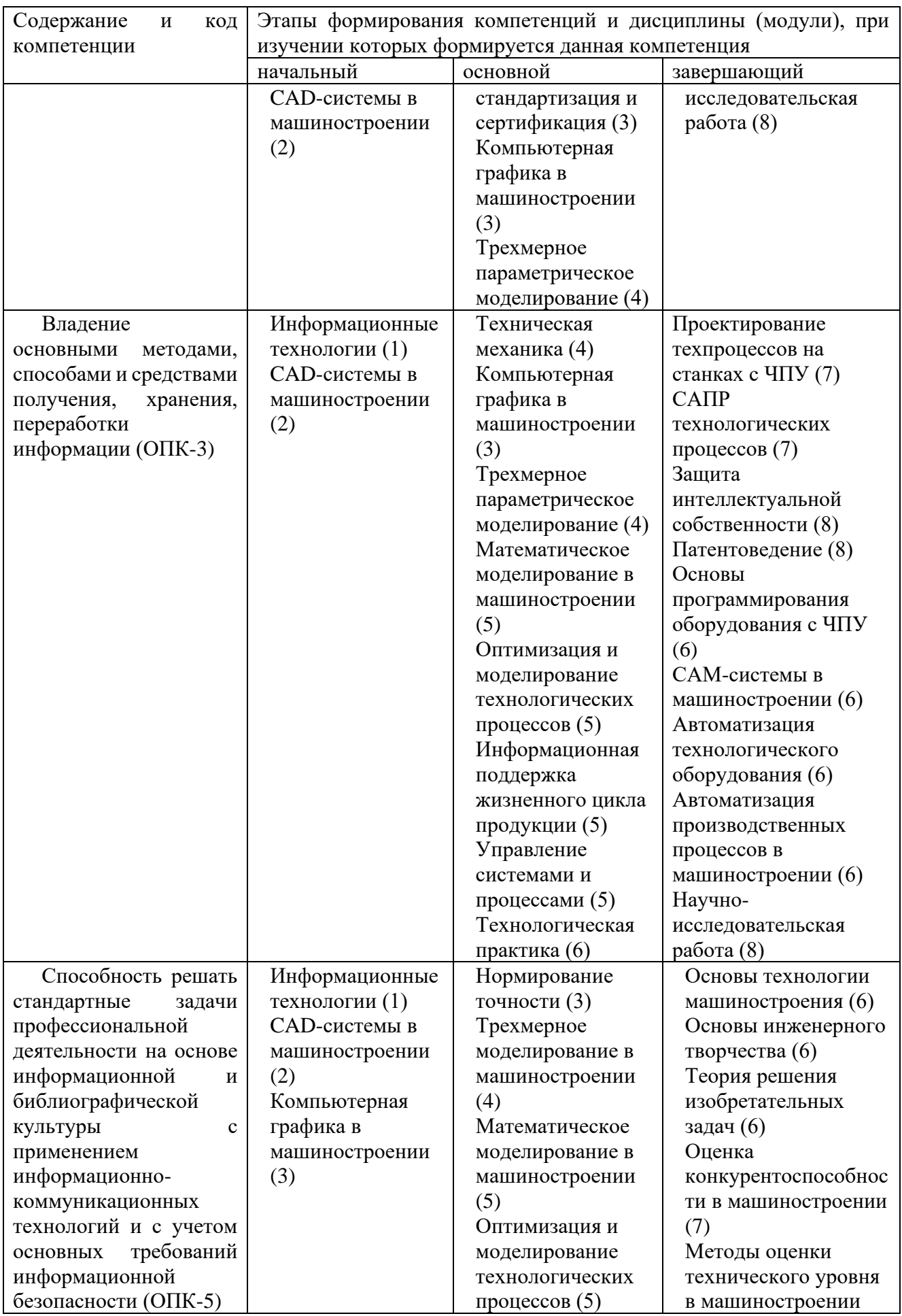

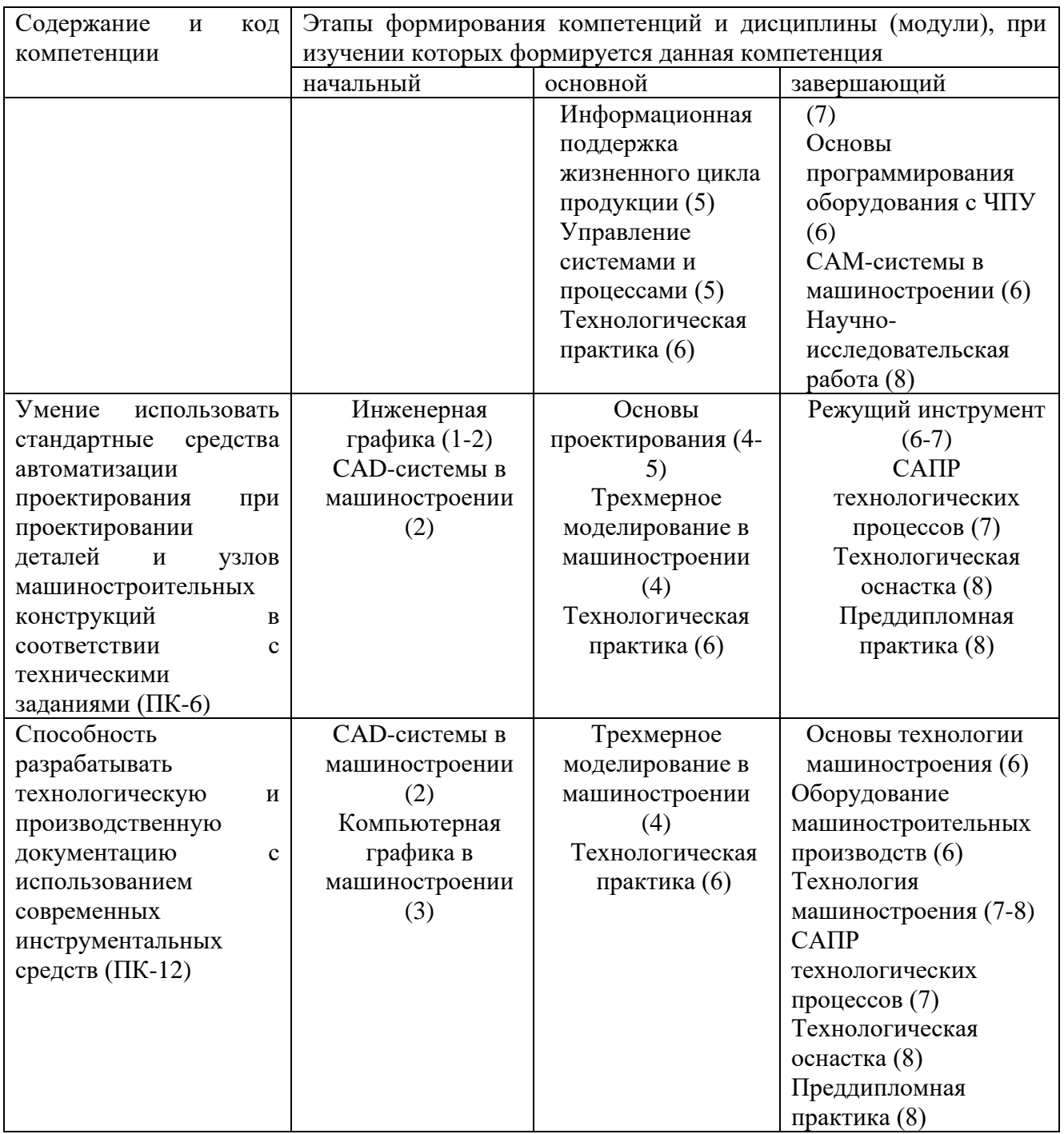

# **7.3 Описание показателей и критериев оценивания компетенций на различных этапах их формирования, описания шкал оценивания**

Таблица 7.2 Показатели и критерии оценивания компетенции на различных этапах их формирования, описания шкал оценивания

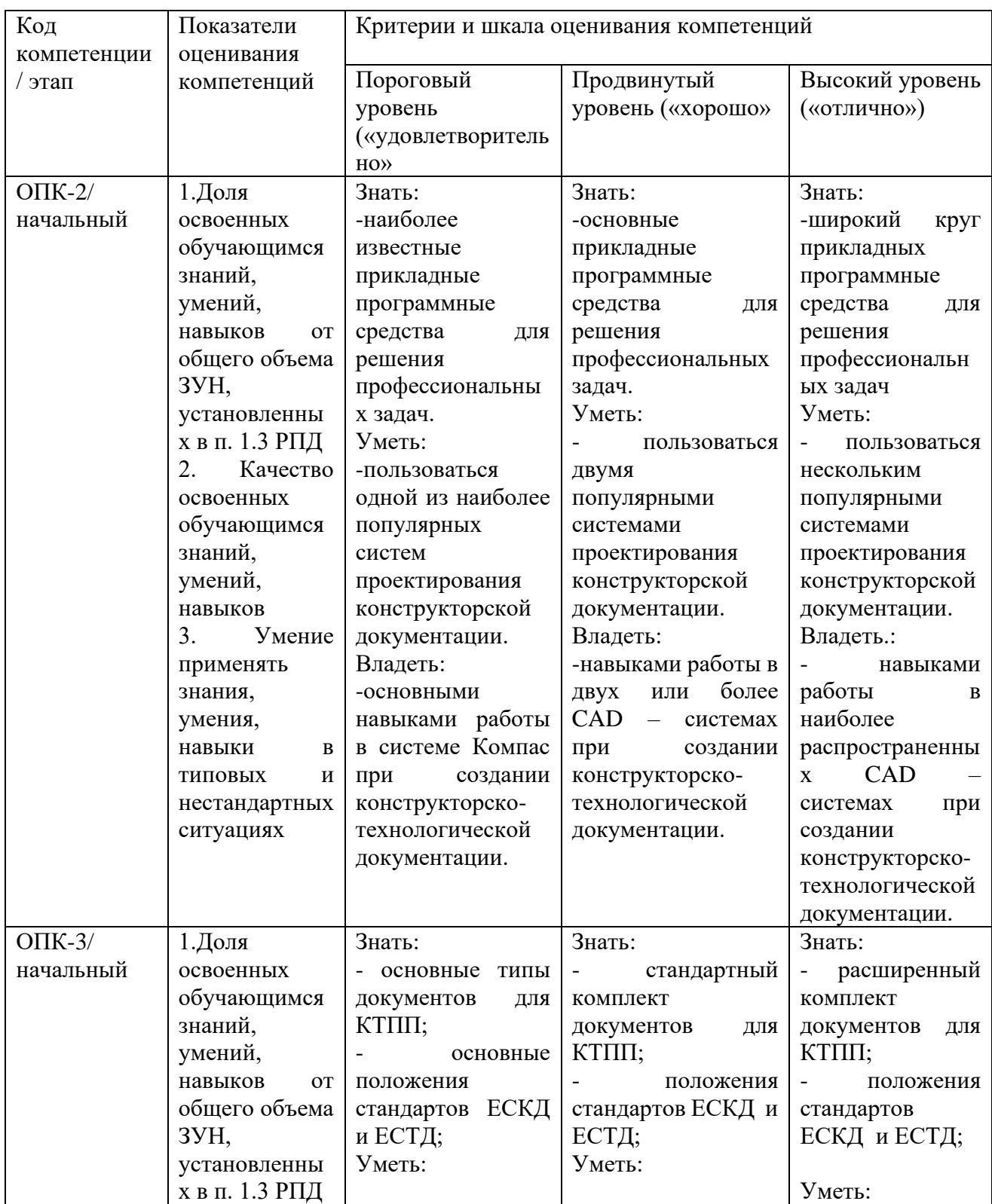

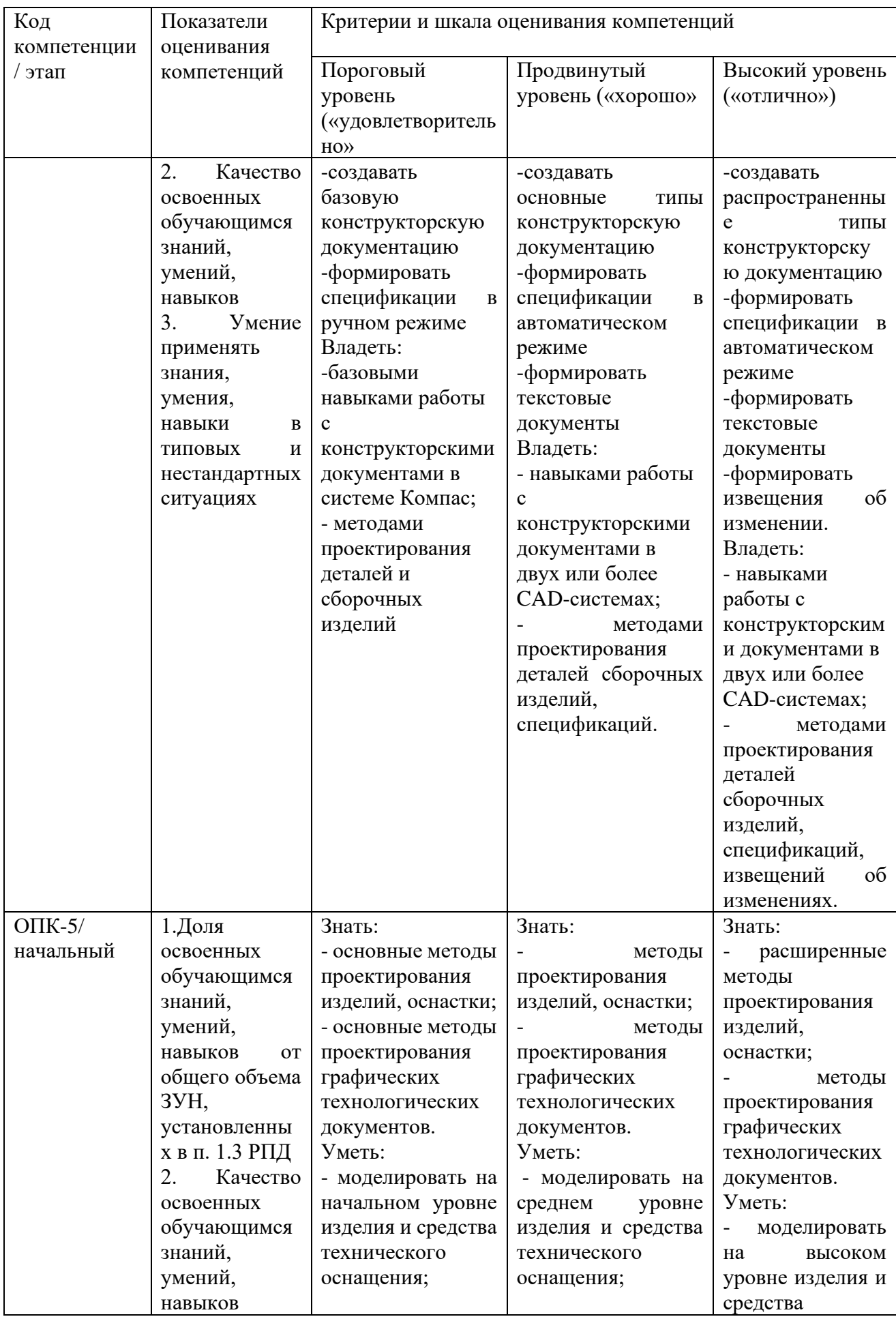

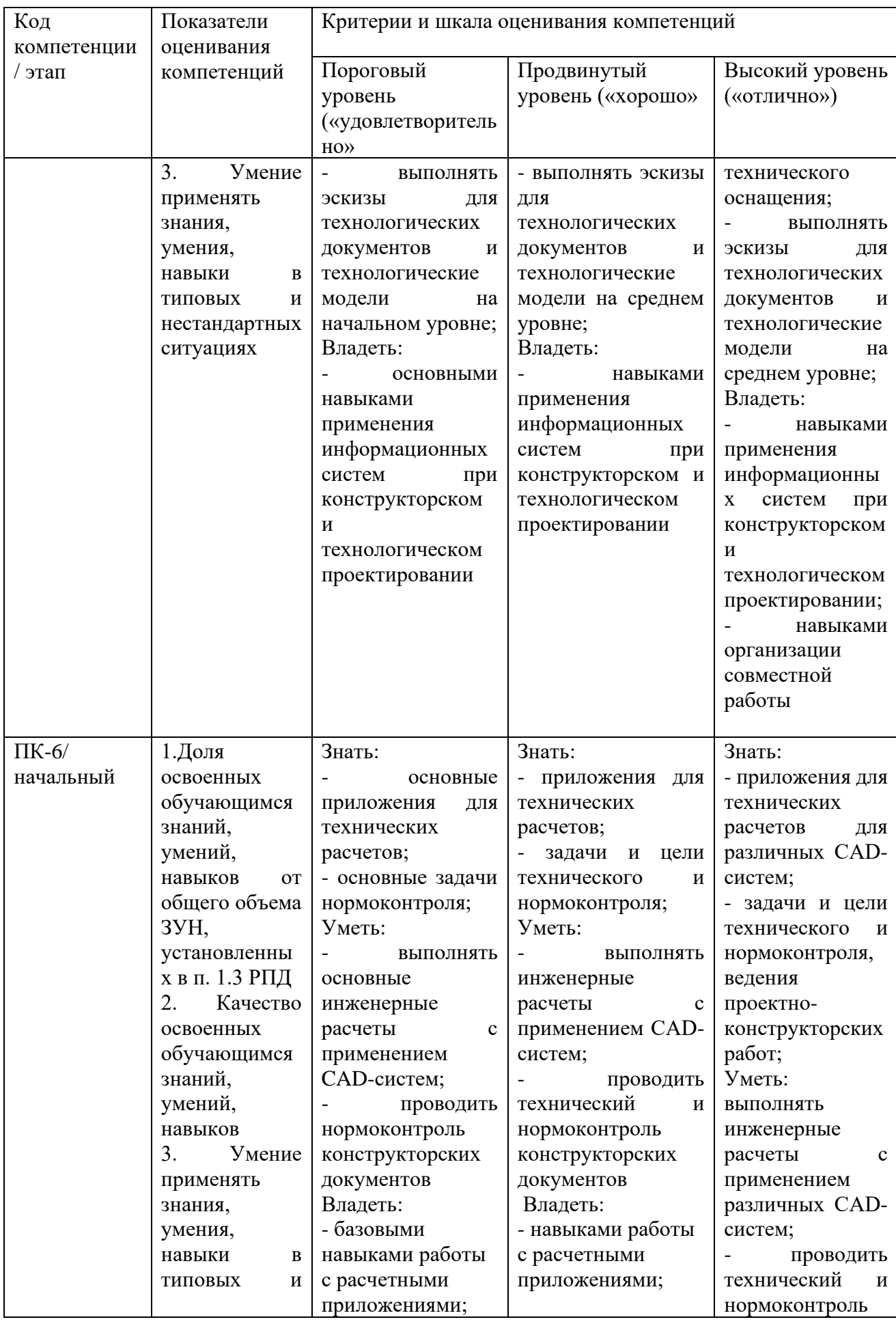

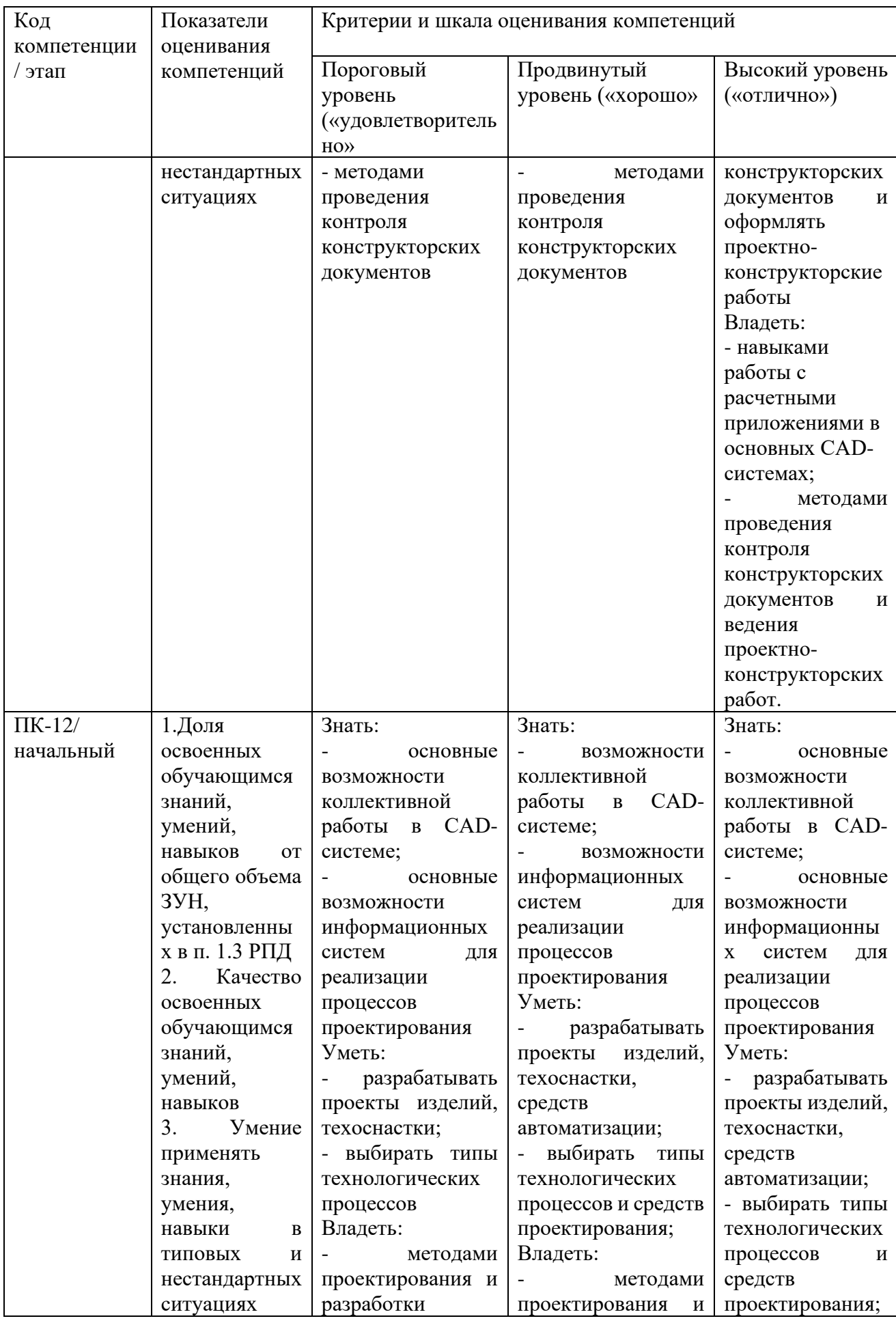

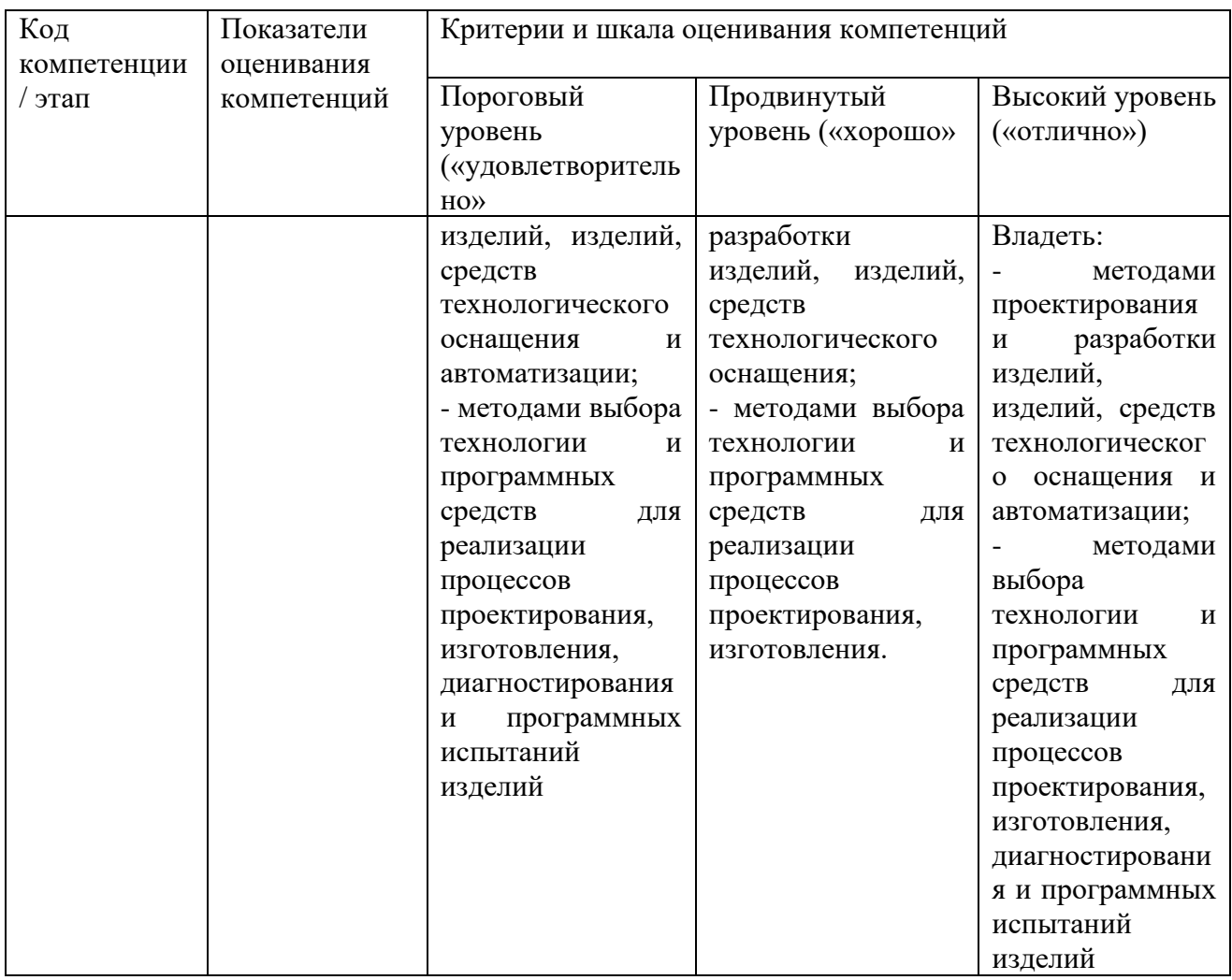

**7.4 Типовые контрольные задания или иные материалы, необходимые для оценки знаний, умений, навыков и (или) опыта деятельности, характеризующих этапы формирования компетенций в процессе освоения образовательной программой.**

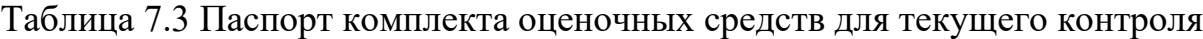

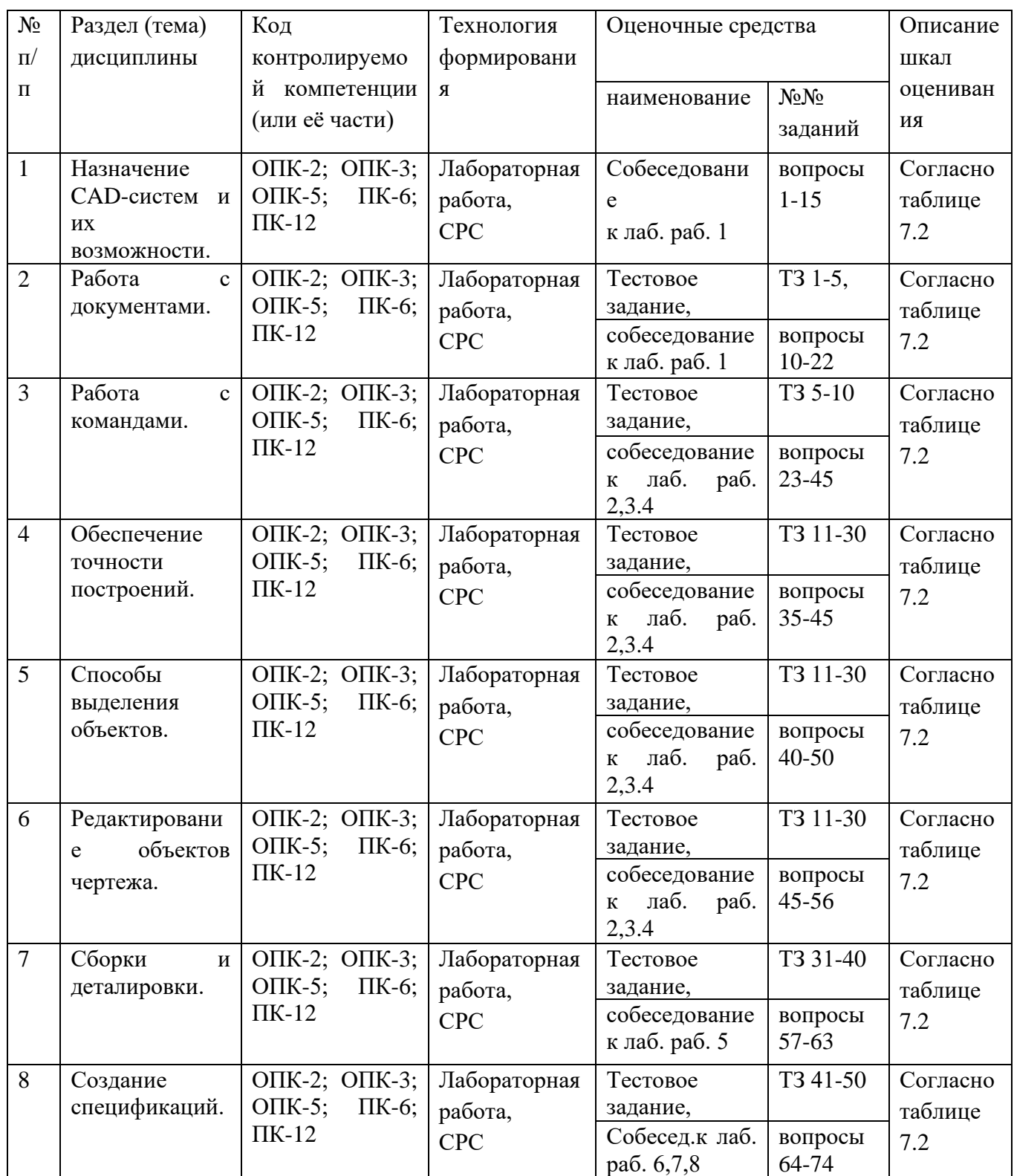

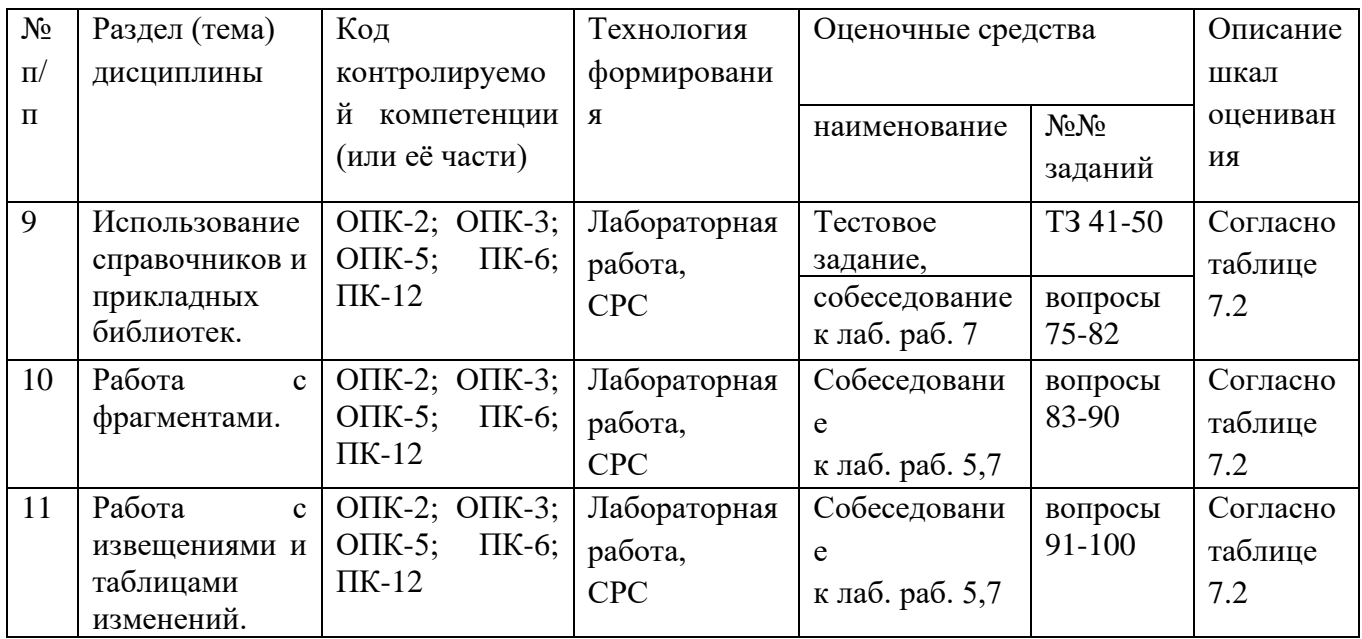

Примеры типовых контрольных заданий для текущего контроля: Контрольные вопросы:

- 1. Как задать радиус окружности, касательной к трём кривым?
- 2. Как выполнить скругление на углах прямоугольников и макроэлементов?
- 3. Какие стили линии являются границами для штриховки?
- 4. Как поменять стиль спецификации, подключенной к сборочному чертежу?
- 5. Как убрать лишнюю стрелку в линии-выноске или линии обозначении позиций?
- 6. Как построить отрезок, равный длине построенной ранее дуги?
- 7. Как измерить длину дуги на чертеже?
- 8. Как измерить наименьшее расстояние между двумя кривыми?
- 9. Как очистить область внутри замкнутой кривой?
- 10.Каким образом построить объект, симметричный данному относительно какой-либо линии, построенной на чертеже?
- 11.Как построить копию объекта симметричный данному относительно точки?
- 12.Как выполнить копию объектов расположенных в углах параллелограммной сетки?
- 13.Как вставить таблицу в чертеж? Как использовать таблицу, нарисованную ранее вручную в виде фрагмента?
- 14.Каким образом отобразить в Компасе несколько документов, как отобразить несколько окон в одном документе?
- 15.Как изменить стиль спецификации подключенной к сборочному чертежу?
- 16.Как подсчитать МЦХ плоских фигур?
- 17.Как подсчитать МЦХ тел выдавливания?
- 18.Как подсчитать МЦХ тел вращения?
- 19.Как создать пользовательский файл текстовых шаблонов?
- 20.Как создать шаблон графического документа? Для чего применяются шаблоны?

Типовые задания для промежуточной аттестации.

Типовые задания для оценки знаний, характеризующих этапы формирования компетенций в процессе освоения дисциплины.

00 200 0 505 8 20  $1 \times 45$  $2,5$  $63/$  $\frac{1}{2}$ фаски  $\bigwedge_{n\geq 1}$ W. Ky  $\odot$ Модуљ<br>Числа зубъед<br>Исходный контур<br>Каэффициент снещения<br>Степень точности па ГОСТ 1643-81 h 1  $R7$ 4 paðuyca  $6$  amb.  $\cancel{\phi}30$ ы<br>Т 13755-81<br>-0,267<br>-9-8  $\overline{r}$  $\overline{\overline{14}}$  $79.386\frac{18}{6.16}$ .<br>Олина абщей нарк  $R04$ Допуск на колебание длины общей нарнал  $3a$  adquam xa 2 радиуса Допуск на колебание  $\overline{\mathfrak{O} \mathfrak{m}}$ Hn alluow suite  $005$ и институци.<br>Гапуск на<br>адиальное биен  $\varrho_I$ ≺  $\mathbf{r}$  $0.055$  $614$  $16H5$ ø 207<br>Herma<br>ø87  $65418$  $6653$  $62459112$  $984$ NBA89  $\mathcal{L}$  $245$ ING IP nation / Nation of damar | Baby und IP | ING IP duding | Nation of damar 25 ? Фаски ť. £0.036  $\frac{240}{0.028}$ .<br>Допуск на погр.<br>Радиус разберн .<br>По зваљвенты в начі 30,445  $\overline{p}$ тбочега ичастка проц  $\boxed{A}$  $4,5$ 1 286 341 HB 1, 286 ... 34.1 НВ.<br>2. Материал-заменитель – сталь 40XC ГОСТ 1045-87, сталь 45X<br>ГОСТ 454.3-71.<br>3. \* Размеры абеспеч. инстр.  $101A$  $2$  mecmo  $\sqrt{Q_1|A}$ 078.505.0.0103.00 4. Неуказанные предельные атклонения размеров Н14, h14, ±  $\frac{1714}{2}$  $\tilde{z}$ 5. Локрытие Хим. Фас. прм.<br>6. Маркировать Ч шрифтам 6-Пр3 ГОСТ 26.008-85.<br>7. Клеймить И, К.  $\begin{array}{|c|c|c|c|c|} \hline & 63 & 11 \end{array}$ Колесо 28  $32^{1}$  $\angle 0.1$  A  $54,5b12($ <sup>-0.19</sup> с<br>Таль ЗВХА ГОСТ 4543-71

Создать чертеж детали:

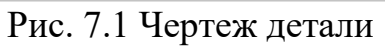

### Создать чертеж сборки:

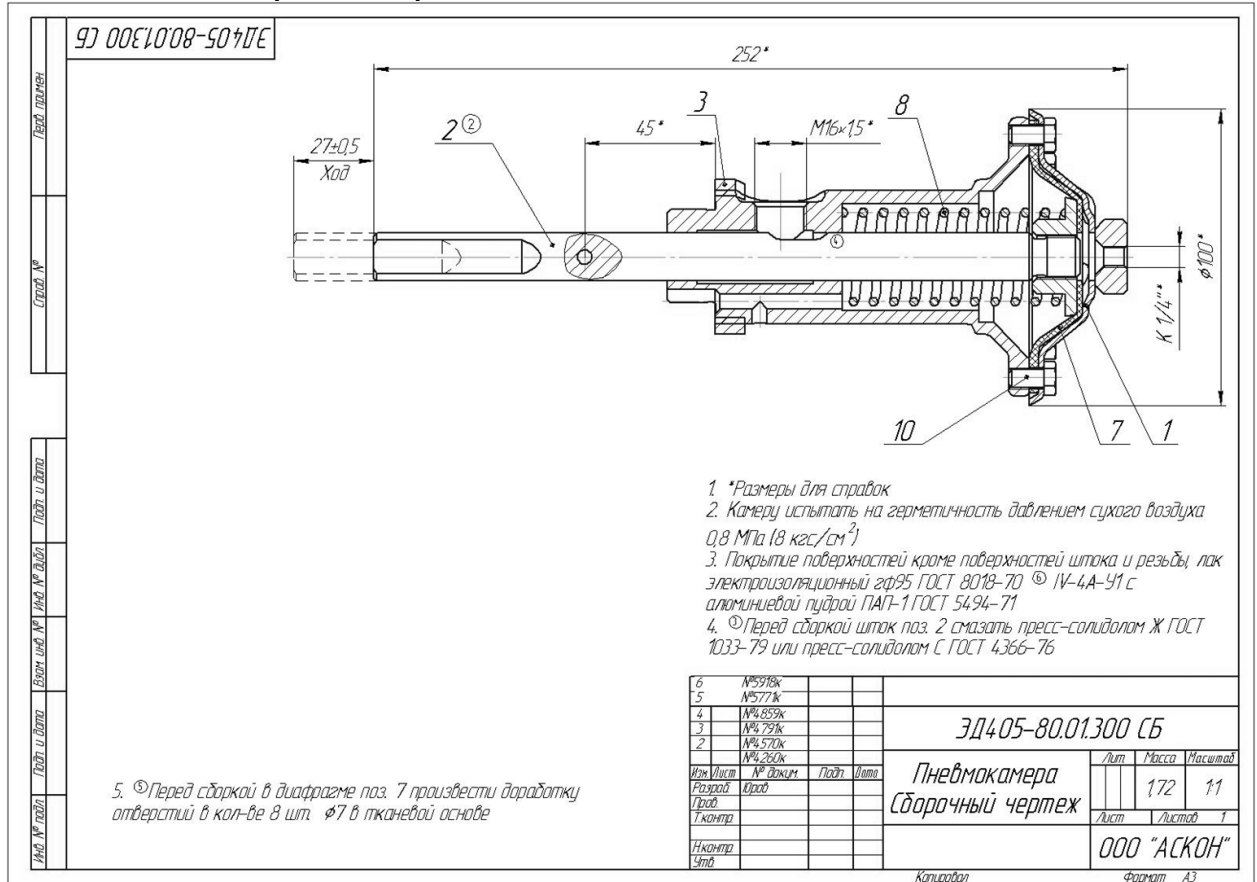

Рис. 7.2 Чертеж сборки

Промежуточная аттестация по дисциплине проводится в форме зачета. Зачет проводится в форме выполнения тестового задания, пример которого показан выше.

Для контроля знаний используется задания в виде конструкторских документов, составляющие комплект заданий по дисциплине, утвержденной в установленном в университете порядке.

Проверяемые на промежуточной аттестации элементами содержания являются темы дисциплины, указанные в разделе 3 настоящей программы. Все темы дисциплины отражены в КИМ в соответствии с их объемом. Банк заданий включает в себя не менее 50 заданий и постоянно пополняется и актуализируется.

Умения, навыки и компетенции проверяются с помощью задач (ситуационных, производственных или кейсового характера). Все задачи являются многоходовыми. Некоторые задачи, проверяющие уровень сформированности компетенций, являются многовариантными. Часть умений, навыков и компетенций прямо не отражена в формулировках задач, но они могут быть проявлены обучающимися при их решении.

В каждый вариант КИМ включаются задания по каждому проверяемому элементу содержания во всех перечисленных формах и разного уровня сложности. Такой формат КИМ позволяет объективно определить качество освоения обучающимися основных элементов содержания дисциплины и уровень сформированности компетенций.

# **7.5 Методические материалы, определяющие процедуры оценивания знаний, умений, навыков и (или) опыта деятельности, характеризующих этапы формирования компетенций**

Процедуры оценивания знаний, умений, навыков и (или) опыта деятельности, характеризующих этапы формирования компетенций, регулируются следующими нормативными актами университета:

- Положение П 02.016-2018 «О балльно-рейтинговой системе оценивания результатов обучения по дисциплинам (модулям) и практикам при освоении обучающимися образовательных программ»;

методические указания, используемые в образовательном процессе, указанные в списке литературы.

Для текущего контроля по дисциплине в рамках действующей в университете балльно-рейтинговой системы применяется следующий порядок начисления баллов:

# Таблица 7.4 Порядок начисления баллов в рамках БРС

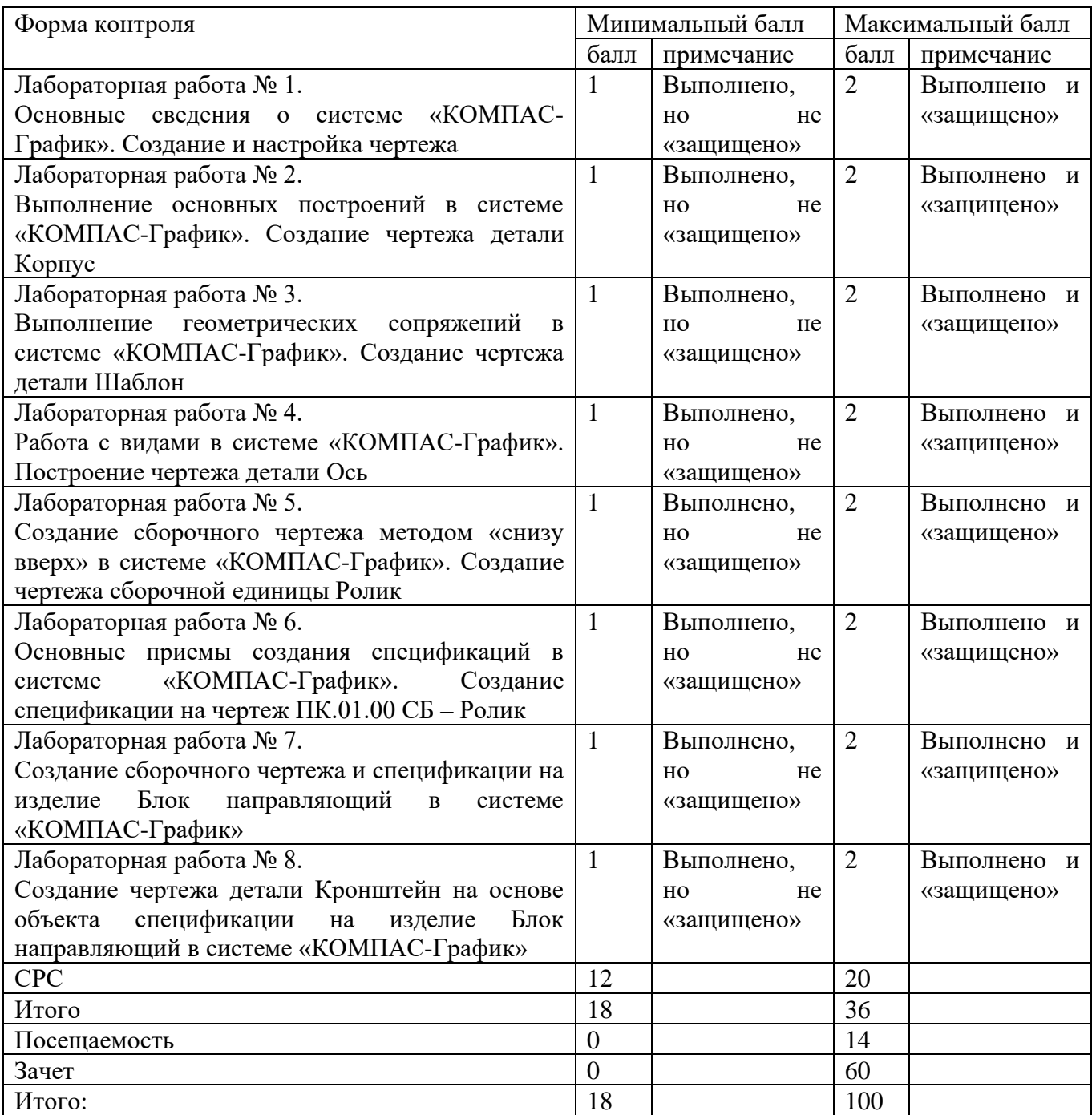

Итоговый зачет по дисциплине производится в форме выполнении практического задания на компьютере, при условии выполнения и защиты всех лабораторных работ. За активную работу на лабораторном занятии, участие в олимпиадах и конкурсах по трехмерному параметрическому моделированию и т.д. студенту начисляются дополнительные и премиальные баллы преподавателя.

# **8 Перечень основной и дополнительной учебной литературы, необходимой для освоения дисциплины**

# **8.1 Основная учебная литература**

1. Начертательная геометрия. Инженерная и компьютерная графика в задачах и примерах [Текст] : учебное пособие / под общ. ред. проф. П. Н. Учаева. - Старый Оскол : ТНТ, 2011. - 288 с. - ISBN 978-5-94178-2 28-4 : 388.90 р.

2. Копылов, Юрий Романович. Компьютерные технологии в машиностроении (практикум+CD) [Комплект] : учебное пособие / Ю. Р. Копылов. - Воронеж : Изд. полиграф. центр "Научная книга", 2012. - 508 с. + 1 эл. опт. диск (CD-ROM). - ISBN 978-5-4446-01 20-4 : 1126.00 р.

3. Компьютерное моделирование в сварочном производстве : учебное пособие / А. А. Котельников [и др.] ; Министерство образования и науки Российской Федерации, Юго-Западный государственный университет. - Курск : ЮЗГУ, 2013. - 224 с. : ил. - Библиогр.: с. 215-216. - ISBN 978-5-8386-01 94-0 : 428.48 р. - Текст : непосредственный.

# **8.2 Дополнительная учебная литература**

4. Потемкин, А. Е. Твердотельное моделирование в системе КОМПАС-3D  $[K$ омплект $]/A$ . Е. Потемкин. - СПб. : БХВ-Петербург, 2004. - 512 с. : ил. + 1 эл. опт. диск (CD-ROM). - (Мастер решений). - ISBN 5-94157-472-Х : 196.90 р.

5. Герасимов, А. А. Самоучитель Компас-3D V9. Двумерное проектирование [Комплект] / А. А. Герасимов. - СПб. : БХВ-Петербург, 2007. - 592 с. : ил. + 1 эл. опт. диск (CD-ROM). - ISBN 978-5-9775-01 32-3 : 279.00 р.

6. Компьютерные технологии и графика [Текст] : атлас / под общ. ред. П. Н. Учаева. - Старый Оскол : ТНТ, 2011. - 276 с. - (Современное машиностроение). - Б. ц.

7. Петров, М. Н. Компьютерная графика [Комплект] : учебник / М. Н. Петров. - 2-е изд. - СПб. : Питер, 2006. - 811 с. : ил. + 1 эл. опт. диск (CD-ROM). - (Учебник для вузов). - ISBN 5-94723-758-Х : 262.90 р.

8. Начертательная геометрия. Инженерная и компьютерная графика в задачах и примерах [Текст] : [учебное пособие для студентов вузов, обуч. по направ. и спец. в обл. инженерного дела, технологии и технолог. наук] / П. Н. Учаев [и др.] ; под общ. ред. проф. П. Н. Учаева. - Старый Оскол : ТНТ, 2015. - 288 с.

# **8.3 Перечень методических указаний**

9. Основные сведения о системе "КОМПАС-График". Создание и настройка чертежа [Электронный ресурс] : методические указания к выполнению лабораторной работы по дисциплине «CAD-системы в машиностроении» для студентов направления подготовки 15.03.05 и 15.03.01 очной и заочной форм обучения / Юго-Зап. гос. ун-т ; сост. В. В. Пономарев. - Электрон. текстовые дан. (785 КБ). - Курск : ЮЗГУ, 2019. - 30 с. : ил. - Б. ц.

10. Выполнение основных построений в системе «Компас-График». Создание чертежа детали Корпус [Электронный ресурс] : методические указания к выполнению лабораторной работы по дисциплине «CAD-системы в машиностроении» для студентов направления подготовки 15.03.05 и 15.03.01 очной и заочной форм обучения / Юго-Зап. гос. ун-т ; сост. В. В. Пономарев. - Электрон. текстовые дан. (1007 КБ). - Курск : ЮЗГУ, 2019. - 60 с. : ил. - Б. ц.

11. Выполнение геометрических сопряжений в системе «Компас-График». Создание чертежа детали Шаблон [Электронный ресурс] : методические указания к выполнению лабораторной работы по дисциплине «CAD-системы в машиностроении» для студентов направления подготовки 15.03.05 и 15.03.01 очной и заочной форм обучения / Юго-Зап. гос. ун-т ; сост. В. В. Пономарев. - Электрон. текстовые дан. (616 КБ). - Курск : ЮЗГУ, 2019. - 26 с. : ил. - Б. ц.

12. Работа с видами в системе «Компас-График». Построение чертежа детали Ось [Электронный ресурс] : методические указания к выполнению лабораторной работы по дисциплине «CAD-CAM системы» для студентов направления подготовки 15.03.05 и 15.03.01 очной и заочной форм обучения / Юго-Зап. гос. ун-т ; сост. В. В. Пономарев. - Электрон. текстовые дан. (360 КБ). - Курск : ЮЗГУ, 2019. - 16 с. : ил. - Б. ц.

13. Создание сборочного чертежа методом «снизу вверх» в системе «Компас-График». Создание чертежа сборочной единицы Ролик [Электронный ресурс] : методические указания к выполнению лабораторной работы по дисциплине «CAD-системы в машиностроении» для студентов направления подготовки 15.03.05 и 15.03.01 очной и заочной форм обучения / Юго-Зап. гос. ун-т ; сост. В. В. Пономарев. - Электрон. текстовые дан. (523 КБ). - Курск : ЮЗГУ, 2019. - 20 с. : ил. - Б. ц.

14. Основные приемы создания спецификаций в системе «Компас-график». Создание спецификации на чертеж ПК.01.00 СБ –Ролик [Электронный ресурс] : методические указания к выполнению лабораторной работы по дисциплине «CADсистемы машиностроении»» для студентов направления подготовки 15.03.05 и 15.03.01 очной и заочной форм обучения / Юго-Зап. гос. ун-т ; сост. В. В. Пономарев. - Электрон. текстовые дан. (483 КБ). - Курск : ЮЗГУ, 2019. - 12 с. : ил. - Б. ц.

15. Создание сборочного чертежа и спецификации на изделие Блок направляющий в системе "Компас-график" [Электронный ресурс] : методические указания к выполнению лабораторной работы по дисциплине «CAD- системы в машиностроении» для студентов направления подготовки 15.03.05 и 15.03.01 очной и заочной форм обучения / Юго-Зап. гос. ун-т ; сост. В. В. Пономарев. - Электрон. текстовые дан. (930 КБ). - Курск : ЮЗГУ, 2019. - 37 с. : ил., табл. - Б. ц.

16. Создание чертежа детали Кронштейн на основе объекта спецификации на изделие Блок направляющий в системе «Компас-График» [Электронный ресурс] : методические указания к выполнению лабораторной работы по дисциплине «CADсистемы в машиностроении» для студентов направления подготовки 15.03.05 и 15.03.01 очной и заочной форм обучения / Юго-Зап. гос. ун-т ; сост. В. В. Пономарев. - Электрон. текстовые дан. (420 КБ). - Курск : ЮЗГУ, 2019. - 12 с. : ил. - Б. ц.

# **8.4Другие учебно-методические материалы**

Отраслевые научно-технические журналы в библиотеке университета:

Вестник машиностроения; САПР и графика; СТИН; Технология машиностроения;

# **9 Перечень ресурсов информационно-телекоммуникационной сети Интернет, необходимых для освоения дисциплины**

- 4. <http://edu.ascon.ru/> сайт образовательной программы компании «АСКОН»
- 5. <http://www.autodesk.ru/education> сайт образовательного сообщества компании «AUTODESK».
- 6. <http://www.solidworks.ru/swr-academy/about-swr-academy/> сайт SWR-академии компании «SOLID WORKS RUSSIA»

# **10 Методические указания для обучающихся по освоению дисциплины**

Основными видом аудиторной работы студента при изучении дисциплины «СAD-системы в машиностроении» являются лабораторные занятия. Студент не имеет права пропускать занятия без уважительных причин.

Изучение наиболее важных тем или разделов дисциплины обеспечивают лабораторные занятия, которые обеспечивают: контроль подготовленности студента; закрепление учебного материала; приобретение опыта устных публичных выступлений, ведения дискуссии, в том числе аргументации и защиты выдвигаемых положений и тезисов.

Лабораторному занятию предшествует самостоятельная работа студента, связанная с освоением материала, полученного из материалов, изложенных в учебниках и учебных пособиях, а также литературе, рекомендованной преподавателем.

Качество учебной работы студентов преподаватель оценивает по результатам тестирования, собеседования, защиты отчетов по лабораторным работам.

Преподаватель уже на первых занятиях объясняет студентам, какие формы обучения следует использовать при самостоятельном изучении дисциплины «CADсистемы в машиностроении»: конспектирование учебной литературы, выполнение заданий, и т. п.

В процессе обучения преподаватели используют активные формы работы со студентами: привлечение студентов к творческому процессу на лабораторных занятиях, промежуточный контроль путем отработки студентами пропущенных занятий, участие в групповых и индивидуальных консультациях (собеседовании). Эти формы способствуют выработке у студентов умения работать с учебниками и

литературой. Изучение литературы составляет значительную часть самостоятельной работы студента. Это большой труд, требующий усилий и желания студента. В самом начале работы над книгой важно определить цель и направление этой работы.

Прочитанное следует закрепить в памяти. Одним из приемов закрепление освоенного материала является конспектирование, без которого немыслима серьезная работа над литературой. Систематическое конспектирование помогает научиться правильно, кратко и четко излагать своими словами прочитанный материал.

Самостоятельную работу следует начинать с первых занятий. От занятия к занятию нужно регулярно прочитывать конспект по литературе, знакомиться с соответствующими разделами учебника, читать и конспектировать литературу по каждой теме дисциплины. Самостоятельная работа дает студентам возможность равномерно распределить нагрузку, способствует более глубокому и качественному усвоению учебного материала. В случае необходимости студенты обращаются за консультацией к преподавателю по вопросам дисциплины «CADсистемы в машиностроении» с целью усвоения и закрепления компетенций.

Основная цель самостоятельной работы студента при изучении дисциплины «CAD-системы в машиностроении» - закрепить практические навыки самостоятельного анализа особенностей дисциплины.

**11 Перечень информационных технологий, используемых при осуществлении образовательного процесса по дисциплине, включая перечень программного обеспечения и информационных справочных систем (при необходимости)**

3. «Компас-3D V17», учебная лицензия на 10 мест;

4. «Компас-Home», для выполнения самостоятельной работы.

# **12 Описание материально-технической базы, необходимой для осуществления образовательного процесса по дисциплине**

Учебная аудитория для проведения лабораторных занятий кафедры охраны труда и окружающей среды, оснащенная учебной мебелью: столы, стулья для обучающихся; стол, стул для преподавателя;

Мультимедиа центр: ноутбук ASUS X50VL PMD-T2330/ 14"/ 1024МЬ/ 16OGb/сумка/ проектор inFocus IN24+

Экран Projecta ProScreet 183x240 MW. /1,00

Компьютерный класс на базе: ПК Godwin/ SB 460 MN G3220/ iB85/ DDR3 16Gb (ПК Godwin + монитор жидкокристаллический ViewSonie/ LCD 23) /10,00

Принтер 3D Makerbot Replicator 2X /1,00

# **13 Особенности реализации дисциплины для инвалидов и лиц с ограниченными возможностями здоровья**

При обучении лиц с ограниченными возможностями здоровья учитываются их индивидуальные психофизические особенности. Обучение инвалидов осуществляется также в соответствии с индивидуальной программой реабилитации инвалида (при наличии).

Для лиц с нарушением слуха возможно предоставление учебной информации в визуальной форме (краткий конспект лекций; тексты заданий, напечатанные увеличенным шрифтом), на аудиторных занятиях допускается присутствие ассистента, а также сурдопереводчиков и тифлосурдопереводчиков. Текущий контроль успеваемости осуществляется в письменной форме: обучающийся письменно отвечает на вопросы, письменно выполняет практические задания. Доклад (реферат) также может быть представлен в письменной форме, при этом требования к содержанию остаются теми же, а требования к качеству изложения материала (понятность, качество речи, взаимодействие с аудиторией и т. д.) заменяются на соответствующие требования, предъявляемые к письменным работам (качество оформления текста и списка литературы, грамотность, наличие иллюстрационных материалов и т.д.). Промежуточная аттестация для лиц с нарушениями слуха проводится в письменной форме, при этом используются общие критерии оценивания. При необходимости время подготовки к ответу может быть увеличено.

Для лиц с нарушением зрения допускается аудиальное предоставление информации, а также использование на аудиторных занятиях звукозаписывающих устройств (диктофонов и т.д.). Допускается присутствие на занятиях ассистента (помощника), оказывающего обучающимся необходимую техническую помощь. Текущий контроль успеваемости осуществляется в устной форме. При проведении промежуточной аттестации для лиц с нарушением зрения тестирование может быть заменено на устное собеседование по вопросам.

Для лиц с ограниченными возможностями здоровья, имеющих нарушения опорно-двигательного аппарата, на аудиторных занятиях, а также при проведении процедур текущего контроля успеваемости и промежуточной аттестации могут быть предоставлены необходимые технические средства (персональный компьютер, ноутбук или другой гаджет); допускается присутствие ассистента (ассистентов), оказывающего обучающимся необходимую техническую помощь (занять рабочее место, передвигаться по аудитории, прочитать задание, оформить ответ, общаться с преподавателем).

# 14 Лист дополнений и изменений, внесенных в рабочую программу дисциплины

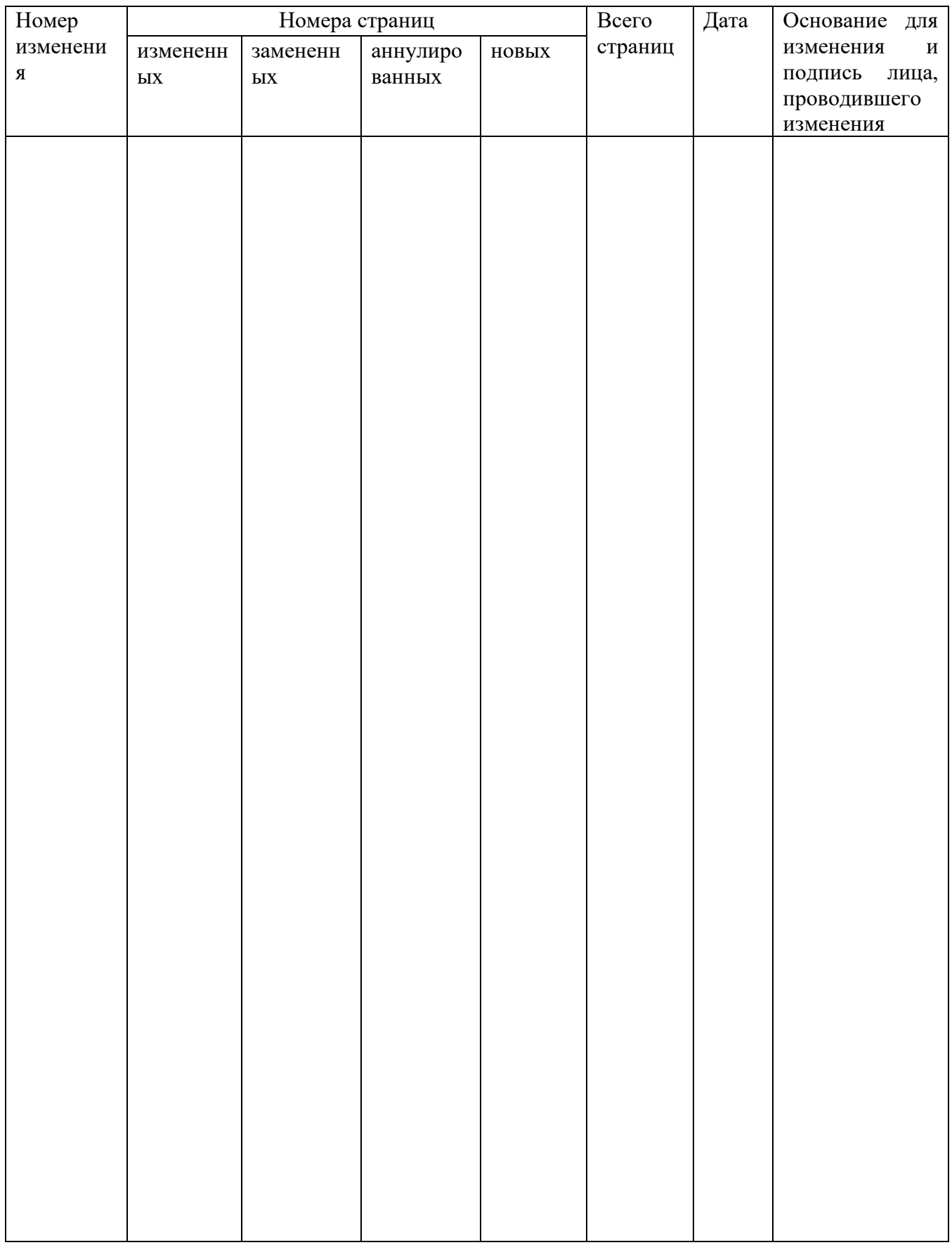